## $\mathtt{Contents}$

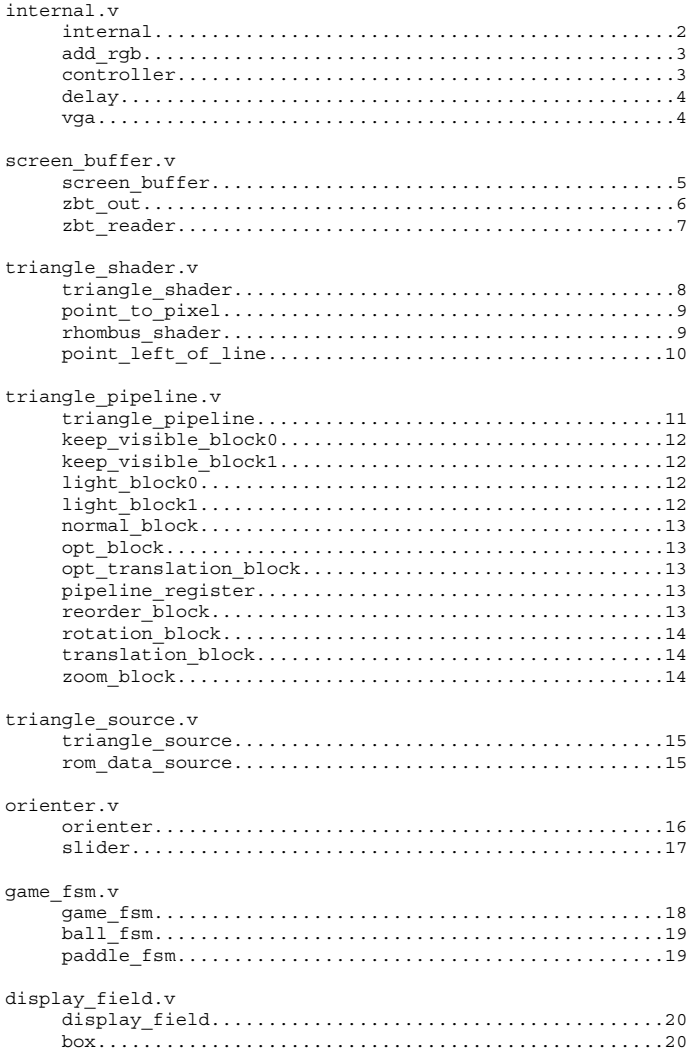

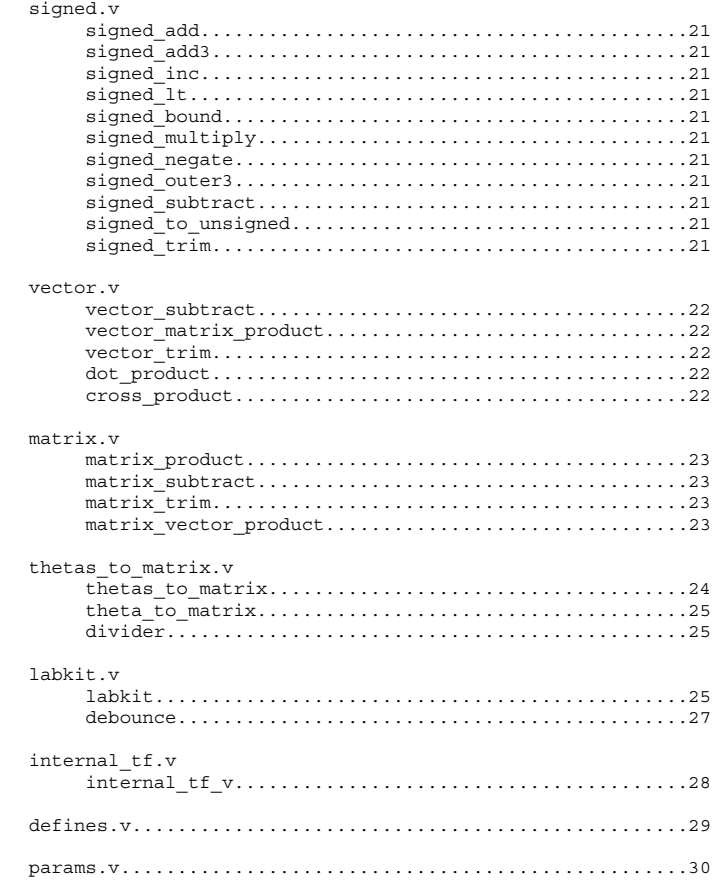

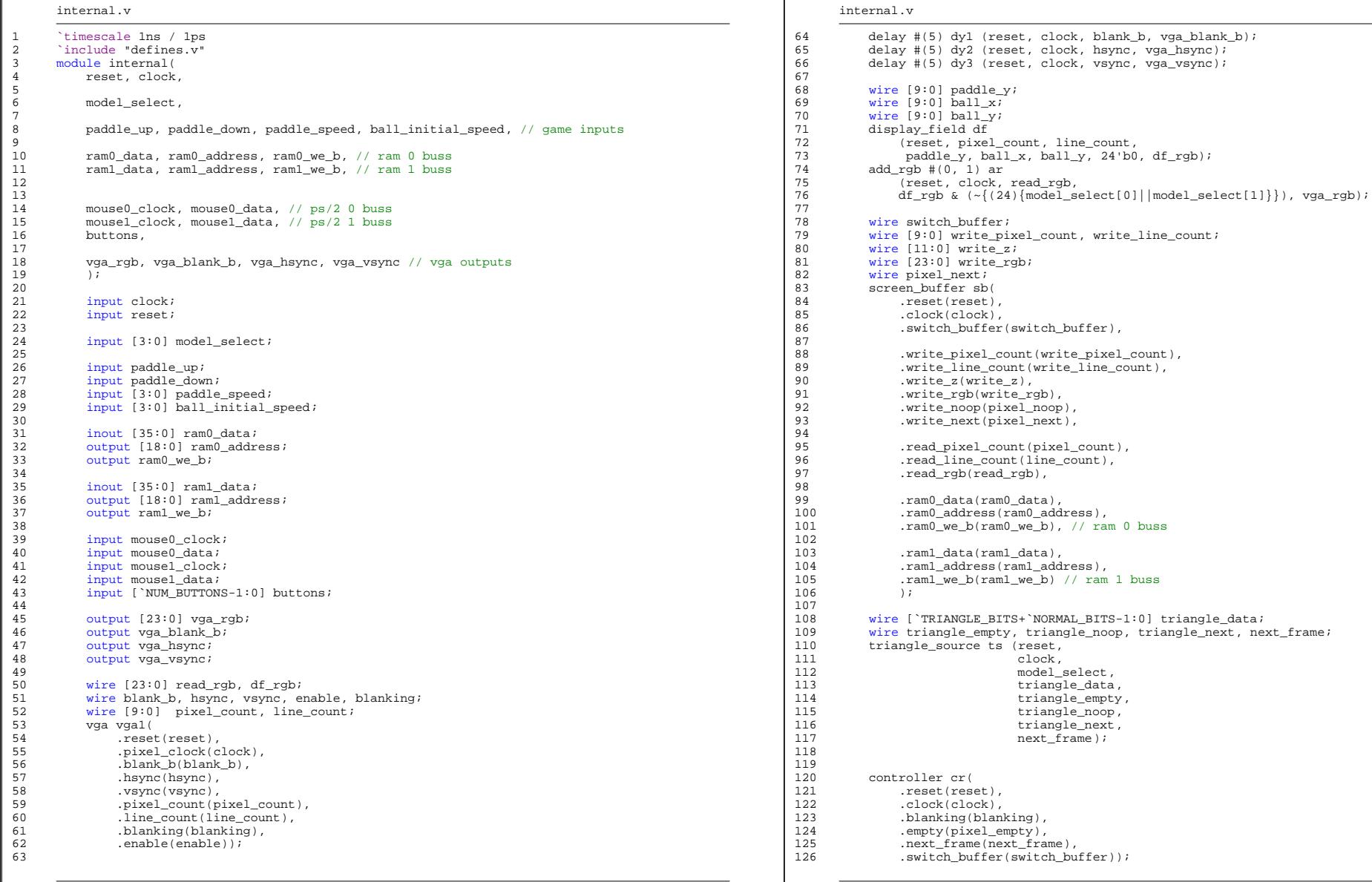

Page: 1

Page 2 of 30

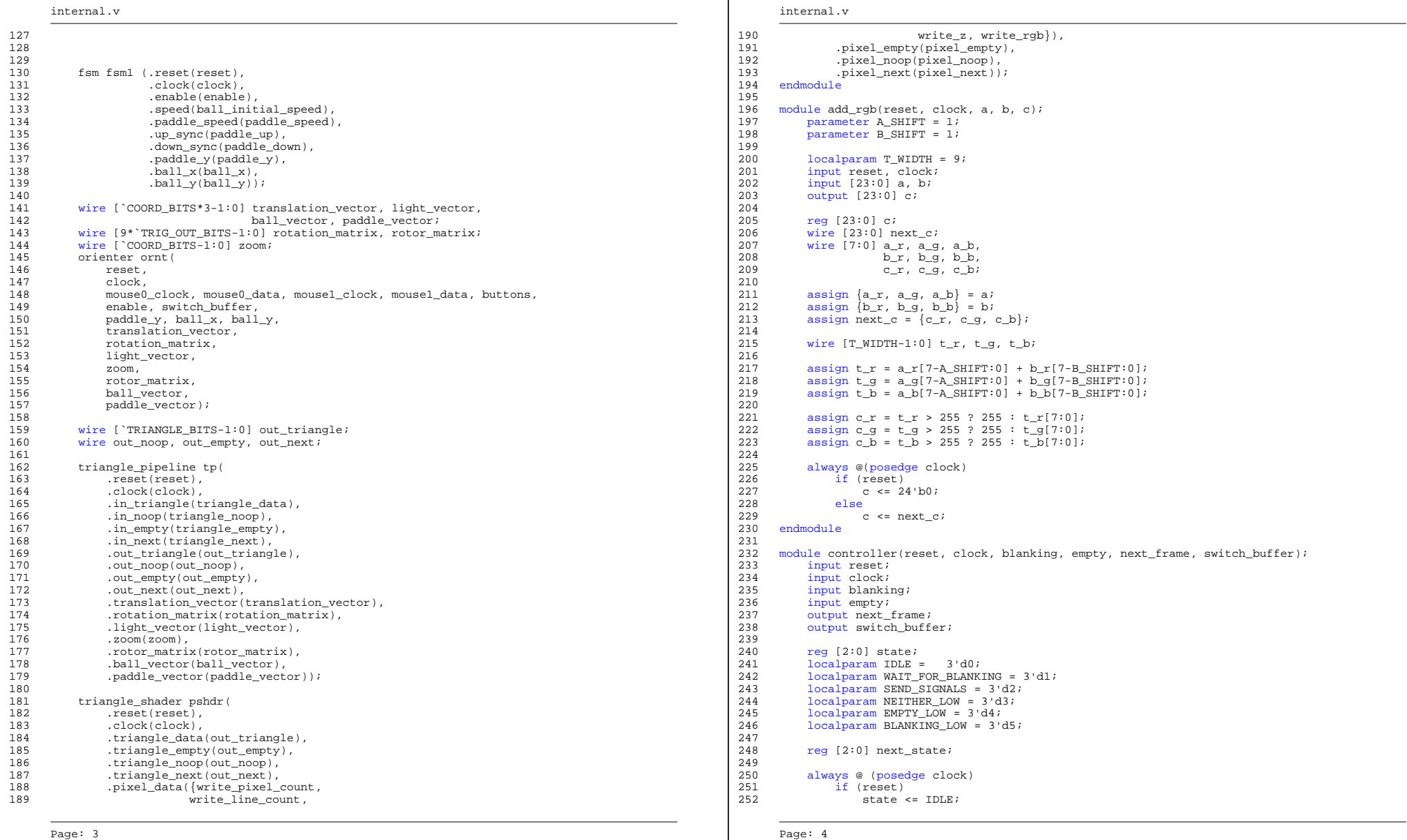

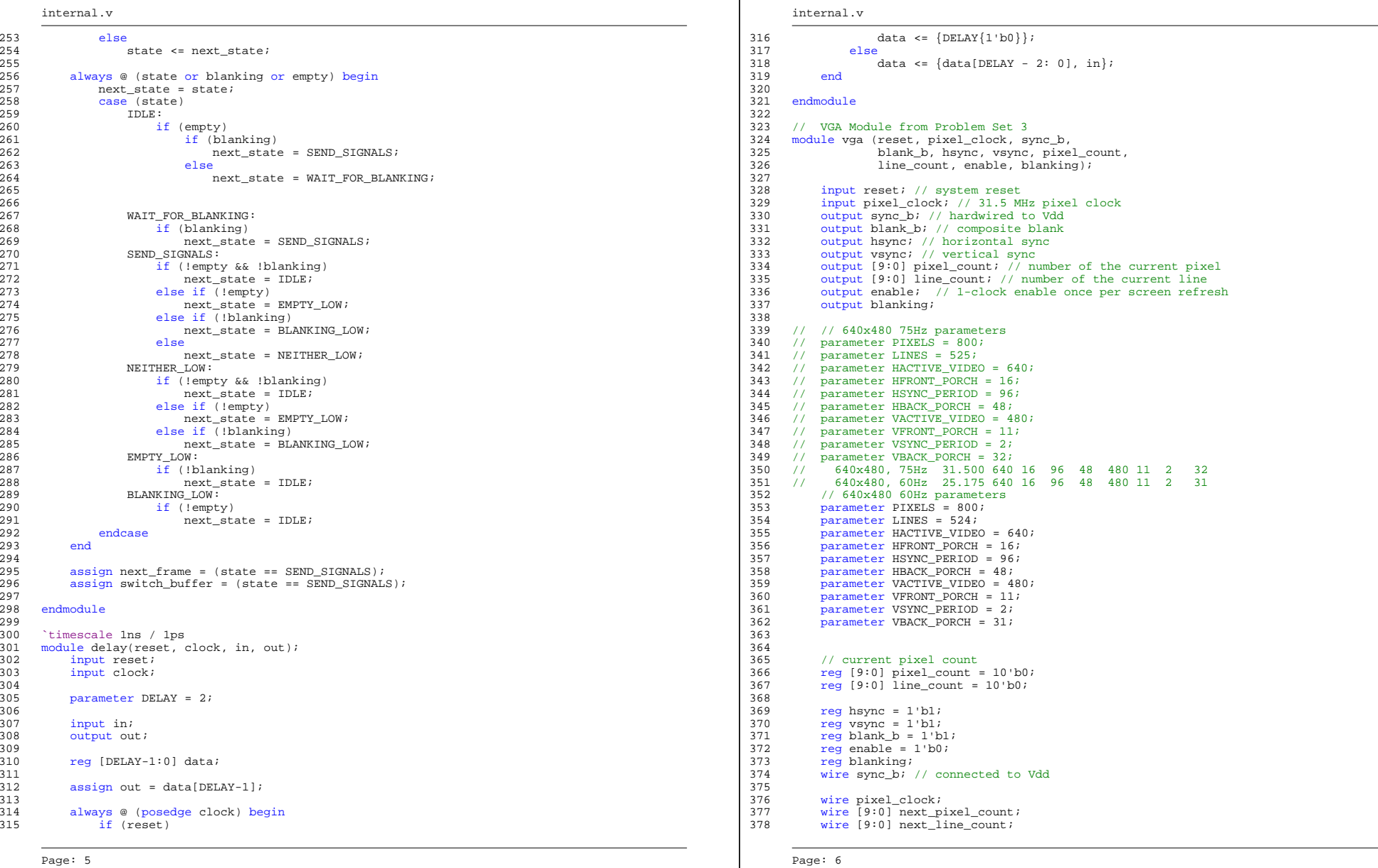

 $\overline{\phantom{0}}$ 

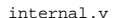

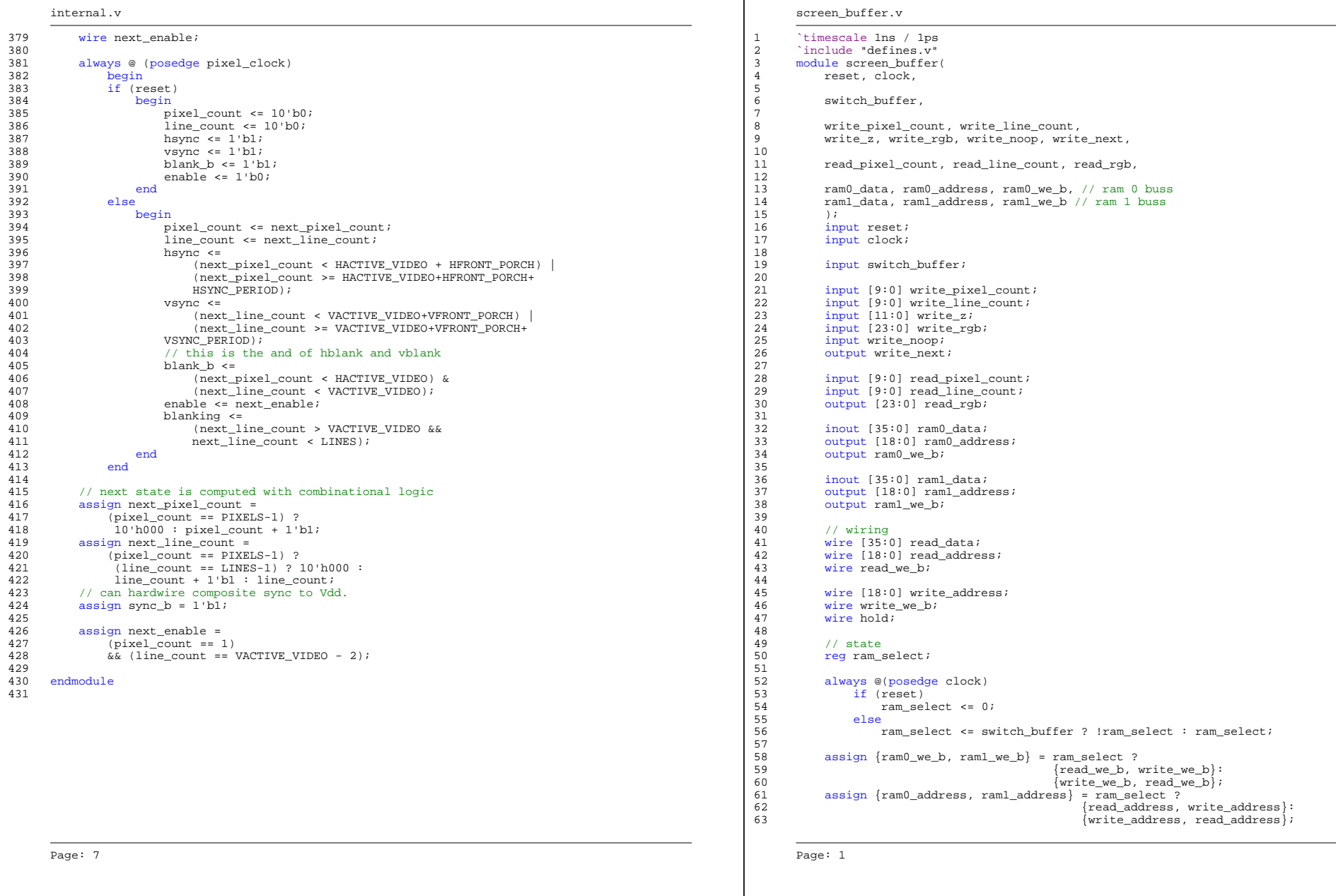

72

83

 $\overline{\phantom{0}}$ 

## screen\_buffer.v

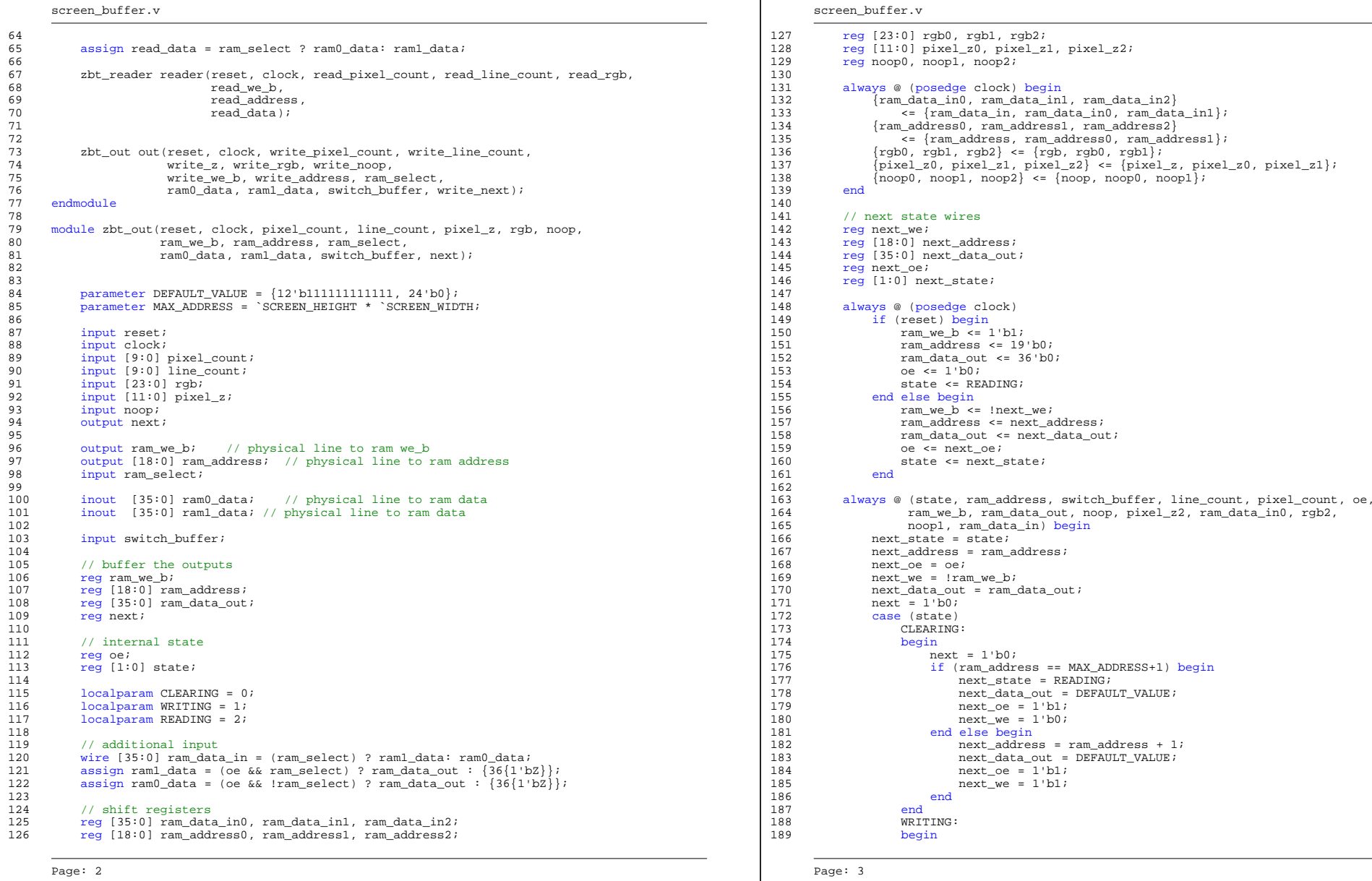

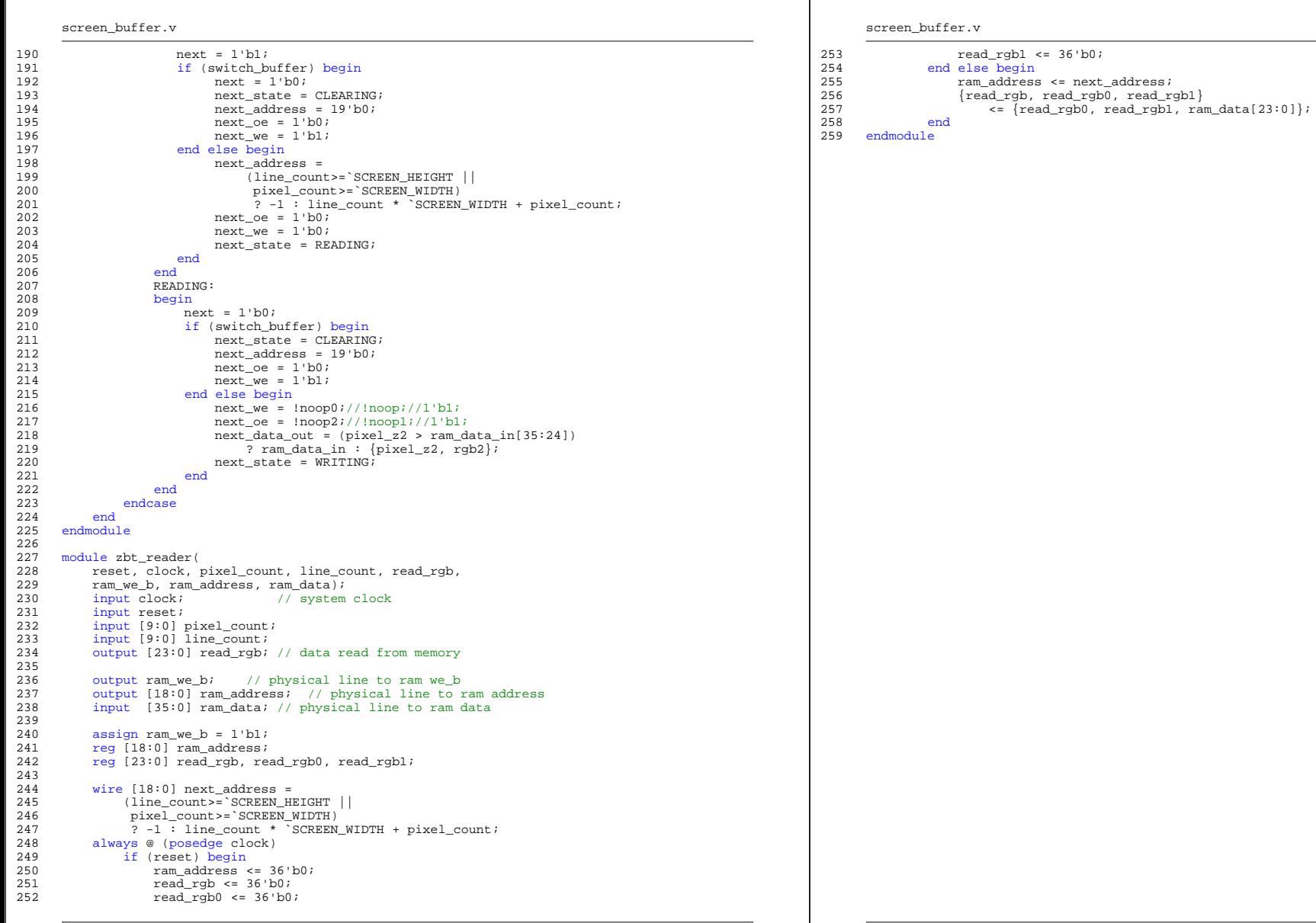

Page: 4

**Contract Contract Contract** 

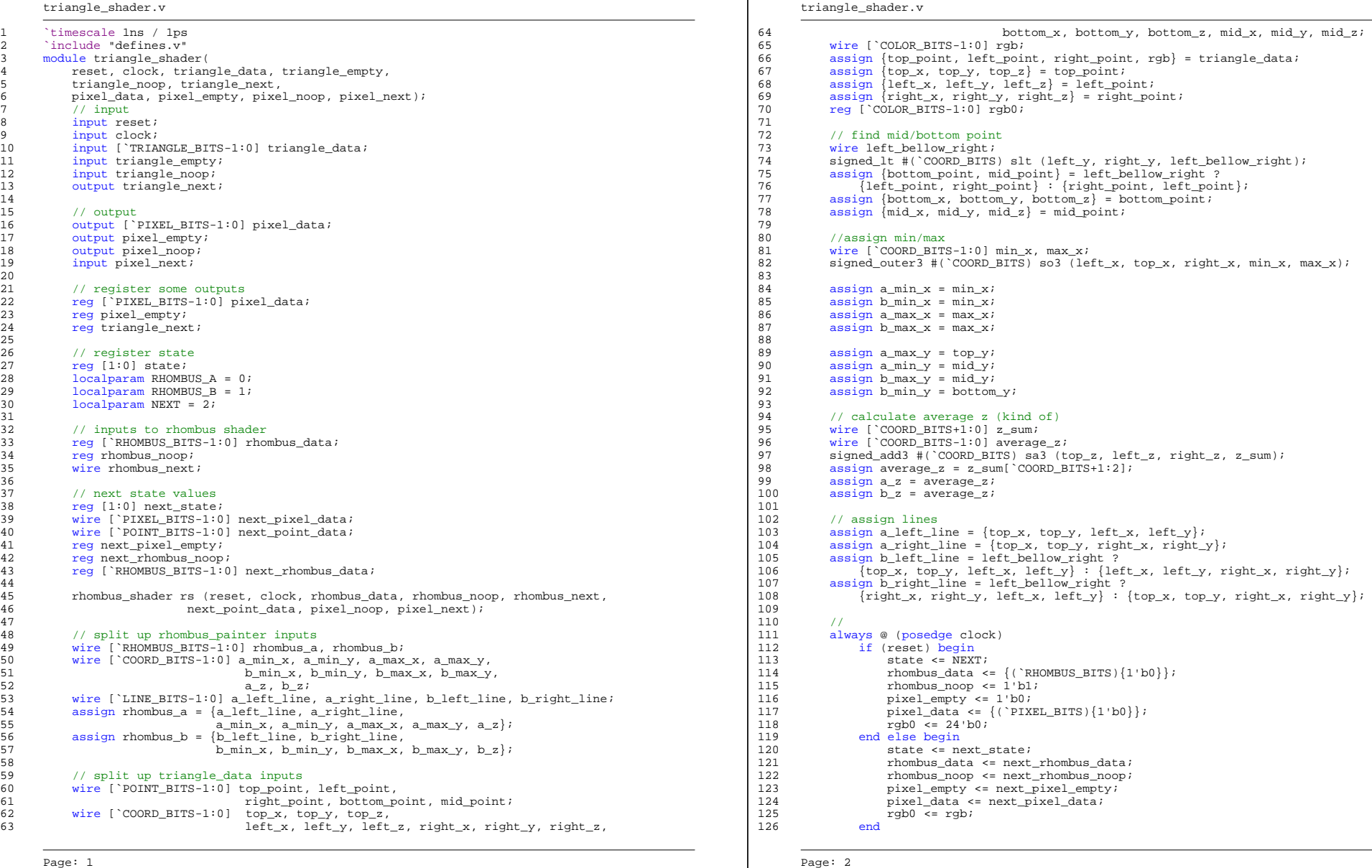

127

137

166

172

176

178

180

187 188 triangle\_shader.v

```
triangle_shader.v
128 // calculate next values
129 point_to_pixel ptp (next_point_data, rgb0, next_pixel_data);<br>130 always @ (state, rhombus noop, rhombus data, rhombus a, rhom
130 always @ (state, rhombus_noop, rhombus_data, rhombus_a, rhombus_b, rhombus_mext, triangle_empty, triangle_noop) begin
                      rhombus_next, triangle_empty, triangle_noop) begin
132 next state = state;
133 next_pixel_empty = 1'b0;
134 next_rhombus_noop = rhombus_noop;
135 next_rhombus_data = rhombus_data;<br>136 triangle next = 1'b0;
               triangle next = 1'b0i138 case (state)<br>139 RHOMBUS
                    RHOMBUS_A:
140 if (rhombus_next) begin<br>141 next_state = RHOMBUS
141 next_state = RHOMBUS_B;<br>142 next_rhombus_data = rhom
                             next_rhombus_data = rhombus_b;
143 end
144 RHOMBUS B:
145 if (rhombus_next) begin
146 next_state = NEXT;
147 next_rhombus_noop = 1'b1;
148 triangle_next = 1'b1;
149 end
150 NEXT:
151 begin<br>152 i
152 if (triangle_empty) begin<br>153 triangle_next = 1'bl;
                             triangle_newt = 1'b1;154 next_pixel_empty = 1'b1;
155 end else if (triangle_noop) begin<br>156 triangle_next = 1'bl;
156 triangle_next = 1'b1;<br>157 end else if (rhombus next)
                         end else if (rhombus_next) begin
158 next_state = RHOMBUS_A;
159 next_rhombus_data = rhombus_a;
160 next\_rhombus\_noop = 1'b0;<br>161 end
                        end
162 end
163 endcase
164 end
165 endmodule
167 module point_to_pixel(point_data, rgb, pixel_data/*, pixel_noop*/);
168 input [`POINT_BITS-1:0] point_data;
169 input [`COLOR_BITS-1:0] rgb;<br>170 output [`PIXEL BITS-1:0] pix
           output [`PIXEL_BITS-1:0] pixel_data;
171 //output pixel_noop;
173 wire [`COORD_BITS-1:0] unsigned_x, unsigned_z;<br>174 wire [`COORD_BITS-1:0] point x, point y, point
174 wire [ COORD_BITS-1:0] point_x, point_y, point_z;<br>175 wire [ COORD BITS:0] neg y, unsigned y;
           wire [`COORD_BITS:0] neg y, unsigned \overline{y};
177 assign {point_x, point_y, point_z} = point_data;
179 signed_negate #(`COORD_BITS) sn (point_y, neg_y);
181 signed_to_unsigned #(`COORD_BITS, (`SCREEN_WIDTH/2))<br>182 stux (point x, unsigned x);
               stux (point_x, unsigned_x);
183 signed_to_unsigned #(`COORD_BITS+1, (`SCREEN_HEIGHT/2))
184 stuy (neg_y, unsigned_y);
185 signed_to_unsigned #(`COORD_BITS, {1'b1, {`COORD_BITS-1{1'b0}}))<br>186 stuz (point z, unsigned z);
               stuz (point z, unsigned z);
189 assign pixel_data = {unsigned_x[9:0], unsigned_y[9:0],
      Page: 3
                                                                                                                      190 \text{unsigned\_z['COORD_BITS-1':COORD_BITS-12], rgb};<br>191 //assign pixel_noop = (unsigned_x[`COORD_BITS-1:10] != 0) ||
                                                                                                                      191 //assign pixel_noop = (unsigned_x[`COORD_BITS-1:10] \left| = 0 \right\rangle ||<br>192 // (unsigned_v[`COORD_BITS-1:10] != 0);
                                                                                                                      192 // (unsigned_y[`COORD_BITS-1:10] != 0);<br>193 endmodule
                                                                                                                            endmodule
                                                                                                                      194
                                                                                                                      195 `include "defines.v"
                                                                                                                      196 module rhombus_shader(
                                                                                                                      197 reset, clock, rhombus_data, rhombus_noop, rhombus_next,
                                                                                                                      198 next_point_data, point_noop, point_next);<br>199 input reset;
                                                                                                                                 input reset;
                                                                                                                     200 input clock;
                                                                                                                      201
                                                                                                                      202 input [`RHOMBUS_BITS-1:0] rhombus_data;
                                                                                                                      203 input rhombus_noop;<br>204 output rhombus next
                                                                                                                                 output rhombus_next;
                                                                                                                      205
                                                                                                                      206 output [`POINT_BITS-1:0] next_point_data;
                                                                                                                      207 output point_noop;<br>208 input point next;
                                                                                                                                 input point_next;
                                                                                                                      209
                                                                                                                      210 // split up rhombus data
                                                                                                                      211 wire ['LINE_BITS-1:0] left_line, right_line;<br>212 wire ['COORD BITS-1:0] min x min y max x
                                                                                                                      212 wire [\text{COORD_BITS-1:0}] min_x, min_y, max_x, max_y, rhombus_z;<br>213 assign {left line, right line,
                                                                                                                      213 assign \{\text{left\_line}, \text{right\_line}, \text{right\_line}, \text{right\_line} \}214 min_x, min_y, 215 max x, max y,
                                                                                                                                          max_x, max_y, rhombus_z} = rhombus_data;
                                                                                                                      216
                                                                                                                      217 // register point data output
                                                                                                                      218 reg [COORD_BITS-1:0] point_x, point_y, point_z;<br>219 reg point noon;
                                                                                                                                 reg point_noop;
                                                                                                                      220
                                                                                                                      221 // state
                                                                                                                      222 reg state;
                                                                                                                      223 localparam IDLE = 0;<br>224 localparam PAINTING
                                                                                                                                 localparam PAINTING = 1;
                                                                                                                      225226 // next state variables
                                                                                                                      227 reg [`COORD_BITS-1:0] next_point_x, next_point_y, next_point_z;
                                                                                                                      228 assign next_point_data = {next\_point\_x, next_point_y, next_point_z};<br>229 reg next point noop, next state;
                                                                                                                      229 reg next_point_noop, next_state;<br>230 reg rhombus next;
                                                                                                                                 reg rhombus_next;
                                                                                                                      231
                                                                                                                      232 wire [`COORD_BITS:0] inc_x, inc_y;<br>233 signed inc #(`COORD BITS) six(poin
                                                                                                                                 signed_inc #(`COORD_BITS) six(point_x, inc_x);
                                                                                                                      234 signed_inc #(`COORD_BITS) siy(point_y, inc_y);
                                                                                                                      235
                                                                                                                      236 always \theta (posedge clock)<br>
237 if (reset) begin
                                                                                                                      237 if (reset) begin<br>238 point x = \{(\}238 point_x = {(`POINT_BITS){1'b0}};
239 point_y = {(`POINT_BITS){1'b0}};
                                                                                                                      240 point z = \{(\text{P} \cup \text{BITS})\}1 \cup b0\};<br>241 state = \text{IDLE}:state = IDLE;
                                                                                                                      242 point_noop = 1'b1;
                                                                                                                      243 end else begin<br>244 point x = rpoint_x = next\_point_x;245 point_y = next_point_y;
                                                                                                                      246 point_z = next_point_z;
                                                                                                                      247 state = next state;
                                                                                                                      248 point_noop = next_point_noop;<br>249 end
                                                                                                                                     end
                                                                                                                      250
                                                                                                                      251 wire before_left_line;<br>252 wire after right line;
                                                                                                                                 wire after_right_line;
                                                                                                                            Page: 4
```
triangle\_shader.v

### triangle\_shader.v

253 254 always @ (state, rhombus\_noop, point\_next, point\_y, max\_y, point\_x, 255 min\_x, min\_y, rhombus\_z, max\_x, max\_y, point\_z, point\_noop,<br>256 before left line, after right line, inc y, inc x) begin 256 before\_left\_line, after\_right\_line,  $inc_y$ ,  $inc_x$ ) begin<br>257 next\_state = state; next\_state = state; 258 next\_point\_x = point\_x; 259 next\_point\_y = point\_y; 260 next\_point\_z = point\_z; 261  $next\_point\_nop = point\_nop;$ <br>
262  $rhombus$  next = 1'b0; 262 rhombus\_next =  $1'b0$ ;<br>263  $case (state)$ 263 case (state)<br>264 IDLE: 264 IDLE: 265 if (rhombus\_noop) begin 266 rhombus\_next = 1'b1;<br>267 next point noop = 1' 267 next\_point\_noop = 1'b1;<br>268 end else begin end else begin 269 next\_state = PAINTING; 270  $next\_point_x = min_x;$ <br>271  $next\_point_y = min_y;$  $next\_point\_y = min\_y;$ 272 next\_point\_z = rhombus\_z; 273 next\_point\_noop = before\_left\_line || after\_right\_line;<br>274 and 274 end 275 PAINTING: 276 if (point\_next) begin<br>277 if (point  $y = m a$ ) 277 if  $(point_y == max_y)$  begin<br>278 mext state =  $IDEx$ 278 next\_state = IDLE;<br>279 next\_state = I<sup>1</sup>b  $rhombus\_next = 1'b1;$ 280 next\_point\_noop = 1'b1; 281 end else if (point\_x ==  $max_x$ ) begin<br>282 end else if (point\_x =  $min_x$ ;  $282$  next\_point\_x =  $min\_x$ ;<br>283 next\_point\_v =  $inc\_v$ [  $next\_point_y = inc_y['coORD_BITS-1:0];$ 284 **next\_point\_noop** = before\_left\_line || after\_right\_line;<br>285 **end** else begin end else begin 286 next\_point\_x = inc\_x[`COORD\_BITS-1:0];<br>287 next\_point\_noop\_= before left\_line ||; 287  $next\_point\_noop = before\_left\_line || after\_right\_line ;$ <br>
288 end 289 end 290 endcase 291 end 292 293 //point\_left\_of\_line<br>294 wire before right lip wire before\_right\_line; 295 296 point\_left\_of\_line plol1 297 (next\_point\_x, next\_point\_y, left\_line, before\_left\_line); 298 point\_left\_of\_line plol2 299 (next point x, next point y, right line, before right line); 300 301 assign after right line =  $\sim$ before right line; 302 endmodule 303 304 module point\_left\_of\_line(p\_x, p\_y, line, out); 305 input [`COORD\_BITS-1:0] p\_x, p\_y; 306 input ['LINE\_BITS-1:0] line;<br>307 output out;  $output out;$ 308 309 wire [`COORD\_BITS-1:0] a\_x, a\_y, b\_x, b\_y; 310 assign  $\{a_x, a_y, b_x, b_y\} = line$ ; 311 312 313 wire [`COORD\_BITS:0] pxmax, aymby, pymay, axmbx; 314 315 signed\_subtract #(`COORD\_BITS) ss1 (p\_x, a\_x, pxmax); 316 signed\_subtract #(`COORD\_BITS) ss2 (a\_y, b\_y, aymby);<br>317 signed\_subtract #(`COORD\_BITS) ss3 (p\_y, a\_y, pymay); signed\_subtract #(`COORD\_BITS) ss3 (p\_y, a\_y, pymay); 318 signed\_subtract #(`COORD\_BITS) ss4 (a\_x, b\_x, axmbx); 319 320 wire  $[2*(\text{CORD_BITS})+1:0]$  left, right;<br>321 signed multiply #('COORD BITS+1.'COORD signed\_multiply #(`COORD\_BITS+1,`COORD\_BITS+1) sm1 (pxmax, aymby, left); 322 signed\_multiply #(`COORD\_BITS+1,`COORD\_BITS+1) sm2 (pymay, axmbx, right); 323 324 wire left\_lt\_right,  $ay_l$ lt\_by;<br>325 signed lt # $(2*(\text{CORD} \text{ BITS})+2)$  $\frac{325}{20}$  signed\_lt #(2\*(`COORD\_BITS)+2) slt1 (left, right, left\_lt\_right); 326 signed lt #(`COORD\_BITS) slt2 (a\_y, b\_y, ay\_lt\_by); 327 328 assign out = left\_lt\_right ^ ay\_lt\_by; 329 endmodule 330

Page: 5

triangle\_pipeline.v

16

22

28

31

33

38

52

56

60

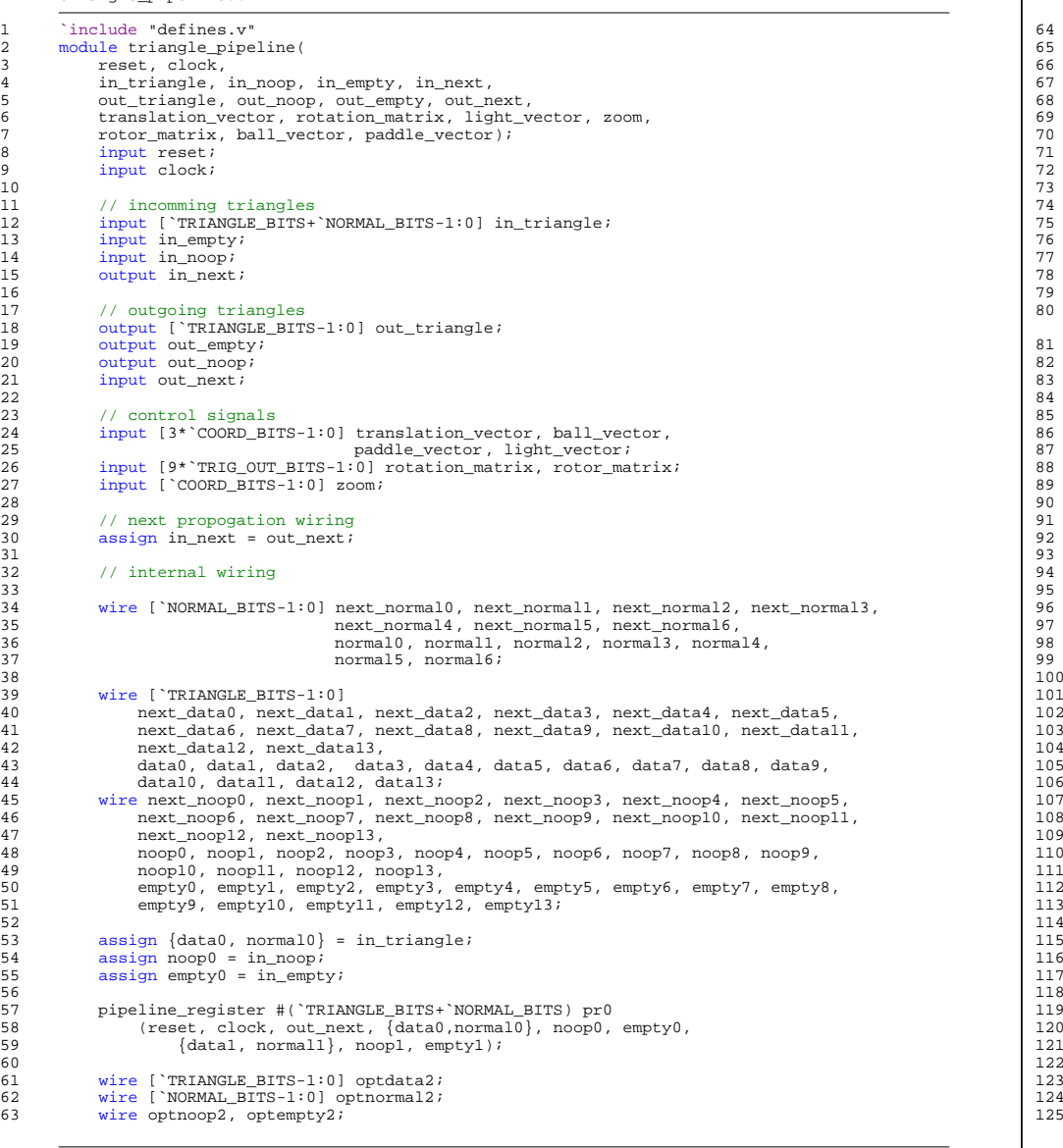

Page: 1

E:\rogi\lab4\triangle\_pipeline.v

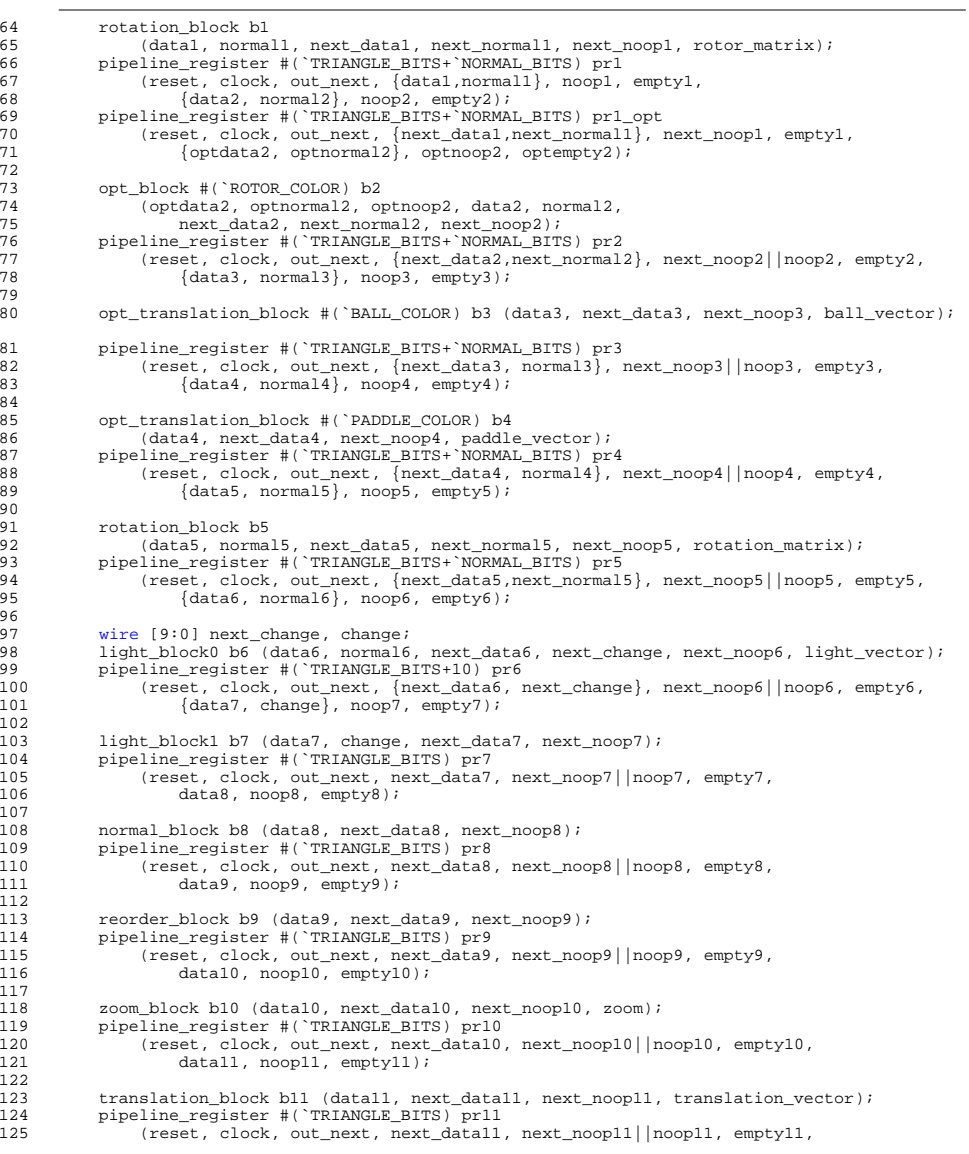

127

134

139

141

144

149

154

160

163

166

168

171

175

179

182

186

### triangle\_pipeline.v

```
triangle_pipeline.v
126 data12, noop12, empty12);
128 wire [4*(\text{COPB} \text{BITS})-1:0] next_extrema, extrema;<br>129 keep visible block0 b12 (datal2, next datal2, next
129 keep_visible_block0 b12 (data12, next_data12, next_extrema, next_noop12);<br>130 pipeline register #(`TRIANGLE BITS+(4*(`COORD BITS))) pr12
130 pipeline_register #(`TRIANGLE_BITS+(4*(`COORD_BITS))) pr12<br>131 (reset. clock. out next. {next data12. next extrema}.
                  (reset, clock, out_next, {next_data12, next_extrema},
132 next_noop12||noop12, empty12,
133 {data13, extrema}, noop13, empty13);
135 keep visible block1 b13 (data13, extrema, next data13, next noop13);
136 pipeline_register #(`TRIANGLE_BITS) pr13<br>137 (reset, clock, out next, next data13,
137 (reset, clock, out_next, next_data13, next_noop13||noop13, empty13,<br>138 (out triangle out noop out empty);
                        out_triangle, out_noop, out_empty);
140 endmodule
142 module keep_visible_block0(in_triangle, out_triangle, out_extrema, out_noop);
143 input [`TRIANGLE_BITS-1:0] in_triangle;
145 // outgoing triangles
146 output [`TRIANGLE_BITS-1:0] out_triangle;
147 output [4*(`COORD_BITS)-1:0] out extrema;
148 output out noop;
150 // split up inputs<br>151 wire [ POINT BITS-1
151 wire [`POINT_BITS-1:0] in_a, in_b, in_c;<br>152 wire [`COORD_BITS-1:0] ax ay az b;
             wire [`COORD_BITS-1:0] a_x, a_y, a_z, b_x, b_y, b_z, c_x, c_y, c_z;
153 wire [`COLOR_BITS-1:0] in_rgb;
155 assign \{\text{in}_a, \text{ in}_b, \text{ in}_c, \text{ in}_r\} = \text{in}_t\<br>156 assign \{a \times a \times a \times b = \text{in}_d\}assign \{a_x, a_y, a_z\} = in_a;157 assign {b_x, b_y, b_z} = in_b;158 assign \{c_x, c_y, c_z\} = in_c;<br>159 assign out triangle = in trian
             \overline{1} assign out triangle = in triangle;
161 // compare the y coordinates<br>162 wire ['COORD_BITS-1:0] min_x
             wire [° \text{COORD_BITS-1:0}] min_x, max_x, min_y, max_y;
164 signed_outer3 #(`COORD_BITS) sox (a_x, b_x, c_x, \min_x, \max_x);<br>165 signed outer3 #(`COORD BITS) sov (a_y, b_y, c_y, \min_y, \max_y);
             signal_outer3 #(`COORD_BITS) soy (a_y, b_y, c_y, min_y, max_y);
167 assign out_extrema = \{\min_x, \max_x, \min_y, \max_y\};169 assign out_noop = 0;
170 endmodule
172 module keep visible block1(in triangle, in extrema, out triangle, out noop);
173 input \overline{[\text{TRIANGE_BITS-1:0]} \text{ in\_triangle}}<br>174 input [4*(\text{CORD BITS})-1:0] in extrema;
             input [4*(`COORD_BITS)-1:0] in_extrema;
176 // outgoing triangles
177 output [`TRIANGLE_BITS-1:0] out_triangle;<br>178 output out noop;
             output out_noop;
180 // split up inputs<br>181 assign out triangle
             assign out_timele = in_traingle;183 // compare the y coordinates
184 wire \left[\begin{array}{cc} \text{COORD-BITS}-1:0 \end{array}\right] min_x, max_x, min_y, max_y;<br>185 assign finin x max x min y max y = in extrema;
             \text{assign } \{\min_x, \max_x, \min_y, \max_y\} = \text{in\_extrema};187 wire slt0, slt1, slt2, slt3;<br>188 signed lt #(`COORD BITS) slt
             signed_lt #(`COORD_BITS) slt_0 (max_x, -(`SCREEN_WIDTH/2), slt0);
        Page: 3
                                                                                                                                            189 signed_lt #(`COORD_BITS) slt_1 ((`SCREEN_WIDTH/2), min_x, slt1);<br>190 signed lt #(`COORD_BITS) slt 2 (max y -(`SCREEN_HEIGHT/2) slt2
                                                                                                                                                         signal \pm (`COORD_BITS) slt_2 (max_y, -(`SCREEN_HEIGHT/2), slt2);
                                                                                                                                           191 signed_lt #(`COORD_BITS) slt_3 ((`SCREEN_HEIGHT/2), min_y, slt3);
                                                                                                                                            192
                                                                                                                                           193 \frac{1}{3} // assing noop output<br>194 assign out noop = 0i/
                                                                                                                                                        assign out_noop = 0;//slt0||slt1||slt2||slt3;
                                                                                                                                           195 endmodule
                                                                                                                                            196
                                                                                                                                            197 module light_block0(<br>198 in triangle. in t
                                                                                                                                                        in triangle, in normal, out triangle, out change, out noop, light vector);
                                                                                                                                           199 input [`TRIANGLE_BITS-1:0] in_triangle;<br>200 input [`NOPMAL_BITS-1:0] in_pormal:
                                                                                                                                                         input [`NORMAL_BITS-1:0] in normal;
                                                                                                                                            201
                                                                                                                                           202 // outgoing triangles
                                                                                                                                            203 output [`TRIANGLE_BITS-1:0] out_triangle;<br>204 output [9:0] out_change;
                                                                                                                                                         output [9:0] out_change;
                                                                                                                                           205 output out noop;
                                                                                                                                            206
                                                                                                                                            207 input [3*`COORD_BITS-1:0] light_vector;
                                                                                                                                           208
                                                                                                                                            209 // split up inputs and outputs
                                                                                                                                           210 assign out_triangle = in_triangle;<br>211 assign out noon = 0;
                                                                                                                                                         assign out noop = 0;
                                                                                                                                            212
                                                                                                                                           213 wire [(2*)^{\circ} \text{COMP} \text{BITS}+2)-1:0] \text{ correlation};214
                                                                                                                                            215 dot_product #(`COORD_BITS, `COORD_BITS) dp1 (in_normal, light_vector, correlation);
                                                                                                                                           216
                                                                                                                                           217 assign out_change = correlation[2*`COORD_BITS-1:2*`COORD_BITS-10];<br>218 endmodule
                                                                                                                                                   endmodule
                                                                                                                                           219
                                                                                                                                           220 module light_block1(in_triangle, in_change, out_triangle, out_noop);
                                                                                                                                            221 input [`TRIANGLE_BITS-1:0] in_triangle;
222 input [9:0] in_change;
                                                                                                                                            223224 // outgoing triangles
                                                                                                                                            225 output [`TRIANGLE_BITS-1:0] out_triangle;<br>226 output out noon;
                                                                                                                                                        output out_noop;
                                                                                                                                           227
                                                                                                                                            228 \frac{1}{229} // split up inputs and outputs 229 \frac{1}{229} wire [7:0] out r out g out b
                                                                                                                                           229 wire [7:0] out_r, out_g, out_b, in_r, in_g, in_b;<br>230 wire [3*] POINT BITS-1:01 in points;
                                                                                                                                                        wire [3*`POINT_BITS-1:0] in_points;
                                                                                                                                           231 assign \{\text{in}\ \text{points}, \text{in}\ \text{r}, \text{in}\ \text{g}, \text{in}\ \text{b}\} = \text{in} triangle;<br>232 assign out triangle = \{\text{in}\ \text{points}, \text{out}\ \text{r}, \text{out}\ \text{q}, \text{out}\}232 assign out triangle = \{in\_points, out_r, out_g, out_b\};<br>233 assign out noop = 0;
                                                                                                                                                        assign out_noop = 0;234
                                                                                                                                           235 wire [10:0] temp r, temp q, temp b;
                                                                                                                                            236
                                                                                                                                            237 signed_add #(10) sar ({2'b0, in_r}, in_change, temp_r);
238 signed_add #(10) sag ({2'b0, in_g}, in_change, temp_g);
                                                                                                                                           239 signed_add #(10) sab (\{2\text{ b0}, \text{ in_b}\}, \text{ in\_change}, \text{ temp_b});
                                                                                                                                            240
                                                                                                                                           241 wire [10:0] bound_r, bound_g, bound_b;
                                                                                                                                           242
                                                                                                                                           243 signed_bound \#(11, 255, 0) sbr (temp_r, bound_r);<br>244 signed bound \#(11, 255, 0) sbg (temp g, bound g);
                                                                                                                                                        signed\_bound #(11, 255, 0) sbg (temp_g, bound_g);
                                                                                                                                           245 signed_bound #(11, 255, 0) sbb (temp_b, bound_b);
                                                                                                                                            246
                                                                                                                                            247 assign out_r = bound_r[7:0];<br>248 assign out \sigma = bound \sigma[7:0];
                                                                                                                                           248 \begin{array}{ll}\n 248 \\
 \text{assign out_g = bound_g[7:0];} \\
 249\n \end{array}249 assign out b = \text{bound}_b[7:0];<br>
250 endmodule
                                                                                                                                                   endmodule
                                                                                                                                            251
                                                                                                                                                   Page: 4
```
triangle\_pipeline.v

254

258

260

264

267 268

272

275

279

284

288

293

301

304

306

310

312

## triangle\_pipeline.v

```
252 module normal_block(in_triangle, out_triangle, out_noop);<br>253 input ['TRIANGLE_BITS-1:0] in_triangle;
            input [`TRIANGLE_BITS-1:0] in_triangle;
255 // outgoing triangles<br>256 001tput [ TRIANGLE RITS
256 output [`TRIANGLE_BITS-1:0] out_triangle;<br>257 //output [3*(2*`COORD_BITS+3)-1:0] out not
            //output [3*(2*`COORD_BITS+3)-1:0] out_normal;
259 output out_noop;
261 // split up inputs and outputs
262 wire [`POINT_BITS-1:0] in_a, in_b, in_c;<br>263 wire [`COLOR_BITS-1:0] in rgb;
            wire [`COLOR_BITS-1:0] in_rgb;
265 assign \{in_a, in_b, in_c, in_rgb\} = in\_triangle;<br>266 assign out triangle = in triangle;
            assign out\_triangle = in\_triangle;
269 wire [3*(`COORD_BITS+1)-1:0] a_to_b, a_to_c;
270 vector_subtract #(`COORD_BITS) vs_1 (in_b, in_a, a_to_b);
271 vector_subtract #(`COORD_BITS) vs_2 (in_c, in_a, a_to_c);
273 wire [(2*)^{\text{CORD}}_{\text{BITS}+3})-1:0] n_x, n_y, n_z;<br>274 cross product #(`COORD BITS+1, `COORD BITS+
            cross_product #(`COORD_BITS+1, `COORD_BITS+1) cp (a_to_b, a_to_c, {n_x, n_y, n_z});
276 assign out_noop = n_Z[(2^* \text{CORD\_BITS}+3)-1];<br>277 (assign out normal = \{n_x, n_y, n_z\};277 //assign out_normal = {n_x, n_y, n_z};<br>278 endmodule
       endmodule
280 module opt_block(<br>281 opt triangle
281 opt_triangle, opt_normal, opt_noop, in_triangle, in_normal, 282 out triangle, out normal, out noop);
            out_triangle, out_normal, out_noop);
283 parameter COLOR = 24'b1;
285 input [`TRIANGLE_BITS-1:0] in_triangle, opt_triangle;<br>286 input [`NOPMAL_RITS-1:0] in normal_opt_normal;
286 input [`NORMAL_BITS-1:0] in_normal, opt_normal;<br>287 input ont noon;
            input opt_noop;
289 // outgoing triangles
290 output [`TRIANGLE_BITS-1:0] out_triangle;<br>291 output [`NORMAI, RTTS-1:0] out normal;
291 output [`NORMAL_BITS-1:0] out_normal;<br>292 output out noon;
            output out_noop;
294 assign {out_triangle, out_normal, out_noop} = (295 ((in triangle[23:0] == COLOR) ||
295 ((in\_triangle[23:0] == COLOR) |<br>296 (in\_triangle[23:0] == 'MIT RED)(in_{triangle}[23:0] == 'MIT_{RED}) ||
297 (in_triangle[23:0] == `MIT_GRAY))?
298 {opt\_triangle}, opt_normal, opt_noop}:<br>299 {in\_triangle}, in triangle in normal l'hûl:
299 \{in\_triangle, in\_normal, 1'b0\}endmodule
302 module opt_translation_block(in_triangle, out_triangle, out_noop, translation_vector);<br>303 parameter COLOR = 24'bl;
            parameter COLOR = 24'b1;
305 input [`TRIANGLE_BITS-1:0] in_triangle;
307 // outgoing triangles
308 output [`TRIANGLE_BITS-1:0] out_triangle;
309 output out_noop;
311 input [3*`COORD_BITS-1:0] translation_vector;
313 wire [`TRIANGLE_BITS-1:0] out_triangle0;<br>314 wire out noop0;
            wire out_noop0;
       Page: 5
                                                                                                                                  315
                                                                                                                                  316 translation_block tb (in_triangle, out_triangle0, out_noop0, translation_vector);
                                                                                                                                 317
                                                                                                                                  318 assign {out_triangle, out_noop} =<br>319 in triangle[23:0] == COLOR ?
                                                                                                                                 319 in_triangle[23:0] == COLOR ?<br>320 \{ out triangle[0, out noop
                                                                                                                                                       320 {out_triangle0, out_noop0}:
                                                                                                                                 321 {in_triangle, 1'b0};
                                                                                                                                  322 endmodule
                                                                                                                                  323
                                                                                                                                  324 module pipeline_register(
                                                                                                                                 325 reset, clock, next, in_data, in_noop, in_empty, out_data, out_noop, out_empty);
                                                                                                                                  326
                                                                                                                                  327 parameter WIDTH = 1;
                                                                                                                                 328
                                                                                                                                  329 input reset, clock, next, in_noop, in_empty;<br>330 output out_noop, out_empty;
                                                                                                                                              output out_noop, out_empty;
                                                                                                                                 331
                                                                                                                                  332 input [WIDTH-1:0] in_data;<br>333 output [WIDTH-1:0] out data
                                                                                                                                              output [WIDTH-1:0] out_data;
                                                                                                                                 334
                                                                                                                                  335 reg out_noop, out_empty;
336 reg [WIDTH-1:0] out_data;
                                                                                                                                  337
                                                                                                                                  338 always @ (posedge clock)
                                                                                                                                 339 \frac{1}{1} (reset) begin<br>340 \frac{1}{1} (reset) begin
                                                                                                                                  340 out_data <= \{WIDTH{1'b0}\};<br>341 out_noop <= 1'b1;
                                                                                                                                                        out\_noop \le i'b1;342 out_empty <= 1'b0;
                                                                                                                                  343 end else if (next) begin<br>344 out data \epsilon = in data:
                                                                                                                                                        out_data <= in_data;
                                                                                                                                 345 out_noop <= in_noop;
                                                                                                                                 346 out_empty <= in_empty;
                                                                                                                                  347 end
                                                                                                                                  348 endmodule
                                                                                                                                  349
                                                                                                                                 350 module reorder_block(in_triangle, out_triangle, out_noop);
                                                                                                                                  351 input [`TRIANGLE_BITS-1:0] in_triangle;
                                                                                                                                  352
                                                                                                                                 353 // outgoing triangles
                                                                                                                                  354 output [`TRIANGLE_BITS-1:0] out_triangle;<br>355 output out noon;
                                                                                                                                              output out_noop;
                                                                                                                                  356
                                                                                                                                  357 // split up inputs<br>358 wire ['POINT BITS-1
                                                                                                                                              wire [`POINT_BITS-1:0] in_a, in_b, in_c;
                                                                                                                                 359 wire [`COORD_BITS-1:0] a_x, a_y, a_z, b_x, b_y, b_z, c_x, c_y, c_z;
                                                                                                                                  360 wire [`COLOR_BITS-1:0] in_rgb;
                                                                                                                                  361
                                                                                                                                  362 assign \{\text{in}_a, \text{ in}_b, \text{ in}_c, \text{ in}_r\} = \text{in}_r\{\text{triangle}\}<br>363 assign \{a \times a \times a \times b = \text{in}_a\}363 assign {a_x, a_y, a_z} = in_a;
364 assign {b_x, b_y, b_z} = in_b;
                                                                                                                                  365 assign \{c_x, c_y, c_z\} = \text{in}_c;366
                                                                                                                                  367 // compare the y coordinates
                                                                                                                                  368 wire a_lt_b, a_lt_c, b_lt_c;
                                                                                                                                  369 signed_lt #(`COORD_BITS) slt0 (a_y, b_y, a_{lt});<br>370 signed lt #(`COORD_BITS) slt1 (a, y, c, y, a, lt, c);
                                                                                                                                              signed_lt #(`COORD_BITS) slt1 (a_y, c_y, a_lt_c);
                                                                                                                                  371 signed_lt #(`COORD_BITS) slt2 (b_y, c_y, b_lt_c);
                                                                                                                                  372
                                                                                                                                  373 // assign triangle output
                                                                                                                                 374 reg [`TRIANGLE_BITS-1:0] out_triangle;<br>375 always @ (a lt b a lt c b lt c in a
                                                                                                                                  375 always @(a_1t_b, a_1t_c, b_1t_c, in_a, in_b, in_c, in_rgb)<br>376 if (la lt b 68 l a lt c)
                                                                                                                                  376 if (left\_lt_b & x : a\_lt_c)<br>377 out triangle = \{in aout\_triangle = {in_a, in_b, in_c, in\_rgb};Page: 6
```
Page 13 of 30

triangle\_pipeline.v

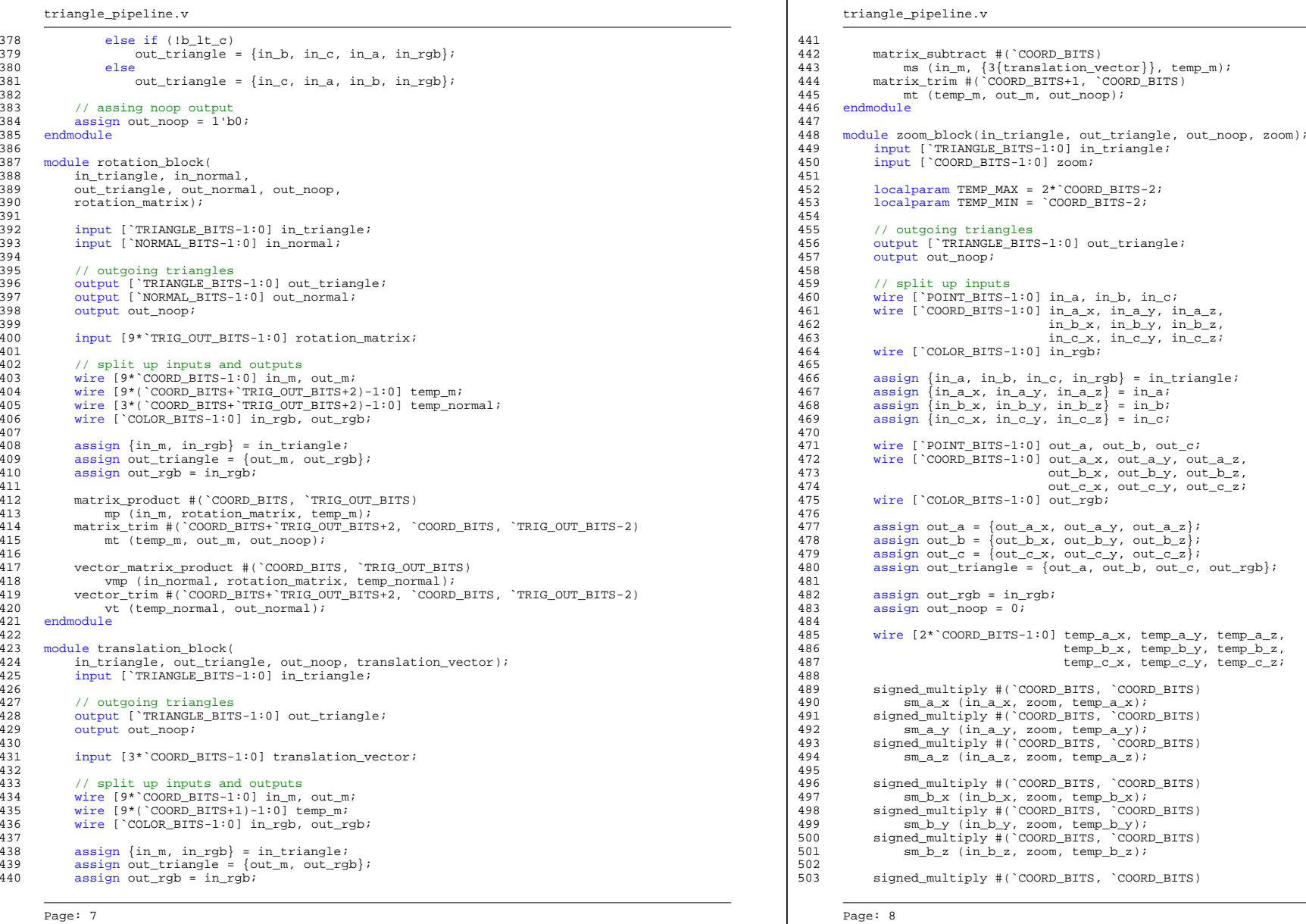

Page 14 of 30

tria $\frac{1}{2}$ 

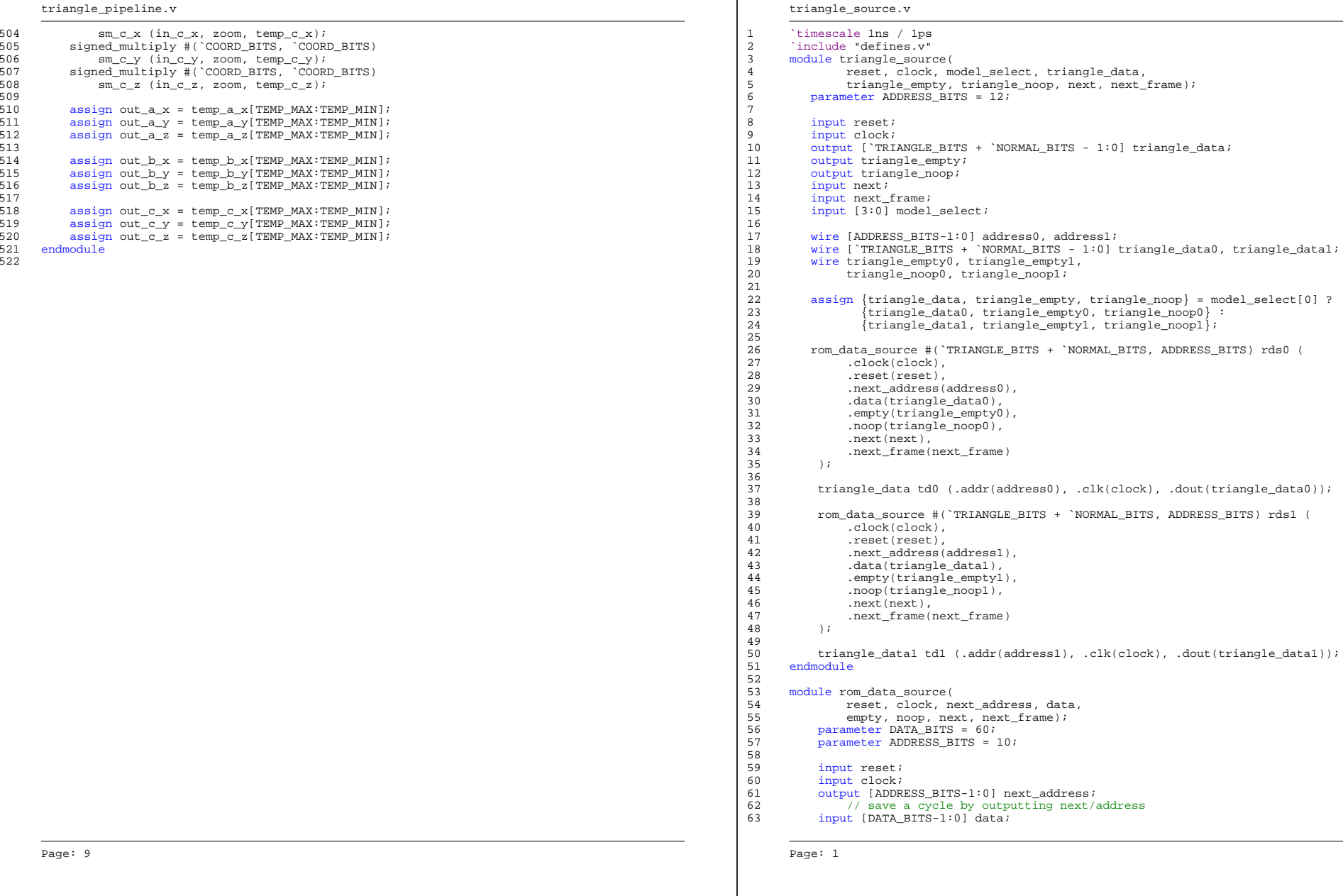

-1

triangle\_source.v

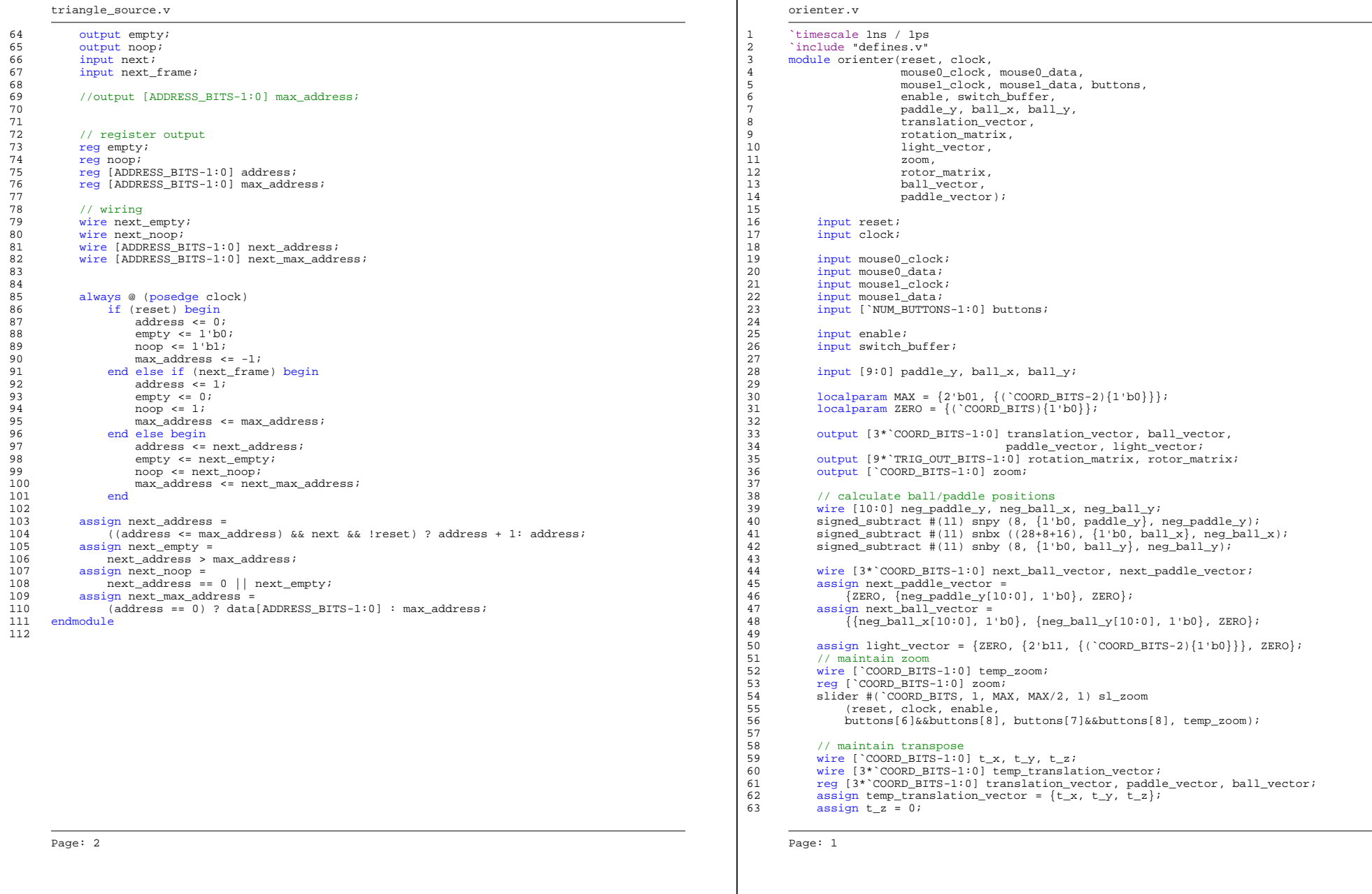

orienter.v

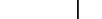

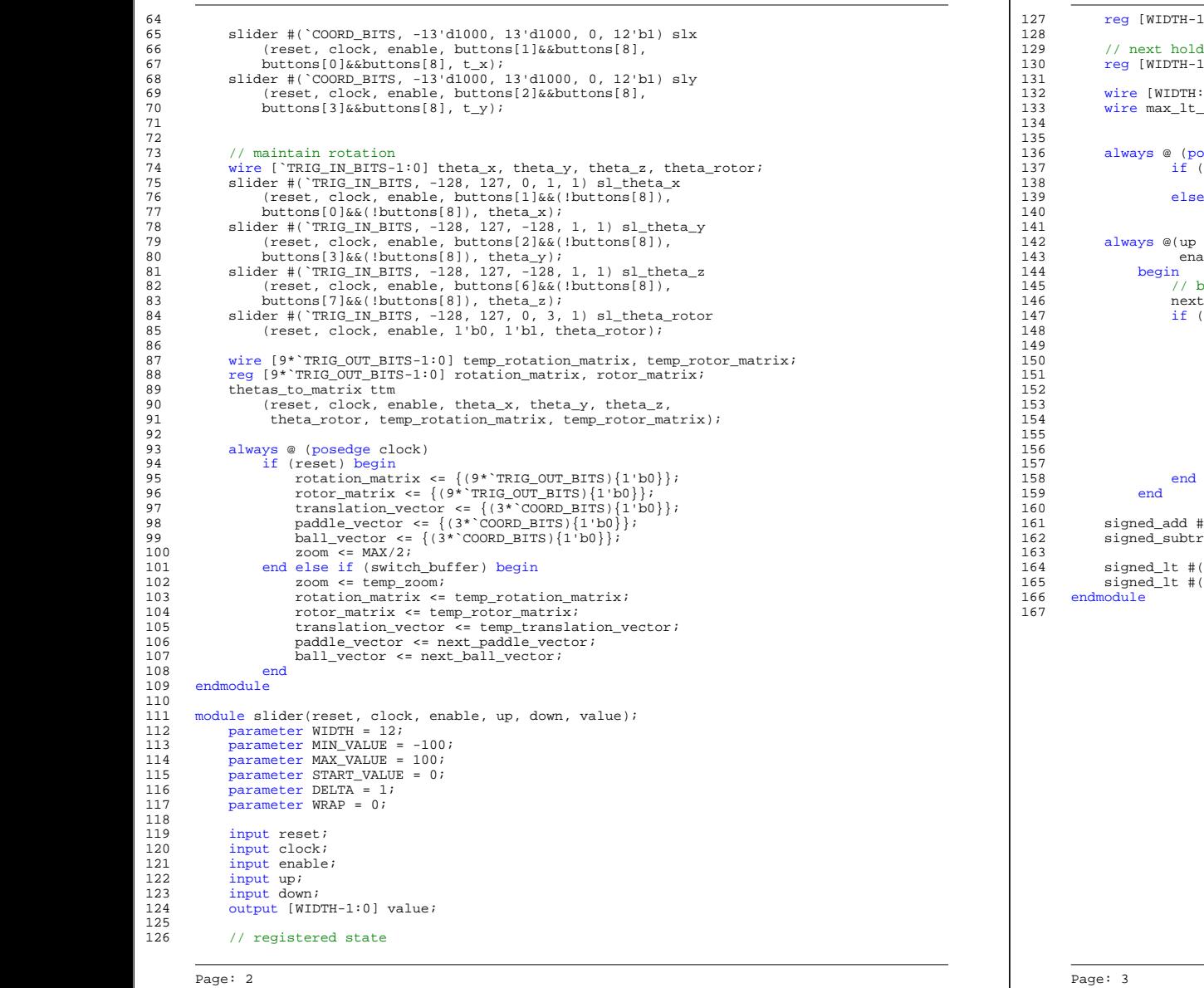

```
orienter.v
                      -1:0] value;
                       lders
                      -1:0] next_value;H:0] sum, diff;
                      t_sum, diff_lt_min;
                       osedge clock)
                       (reset)value <= START VALUE;
                       value <= next_value;
                       or down or value or sum or diff or
                      nable or max_lt_sum or diff_lt_min)
                       by default, don't change state
                       \text{rt}_\text{value} = \text{value};
                       (enable & & (up ^' down)) begin
                        if (up)if (!max lt sum)
                                next_value = sum[WDTH-1:0];else
                                 152 next_value = WRAP ? MIN_VALUE : MAX_VALUE;
                        else
                            if (!diff_l_t_min)next_value = diff[WDTH-1:0];else
                                 next\_value = WRAP ? MAX_VALUE : MIN_VALUE;
                       #(WIDTH) sa (value, DELTA, sum);
                      162 signed as (compared, managed as (value, DELTA, diff);
164 signed_lt #(WIDTH+1) slt0 (MAX_VALUE, sum, max_lt_sum);
165 signed_lt #(WIDTH+1) slt1 (diff, MIN_VALUE, diff_lt_min);
```
 $\overline{\phantom{0}}$ 

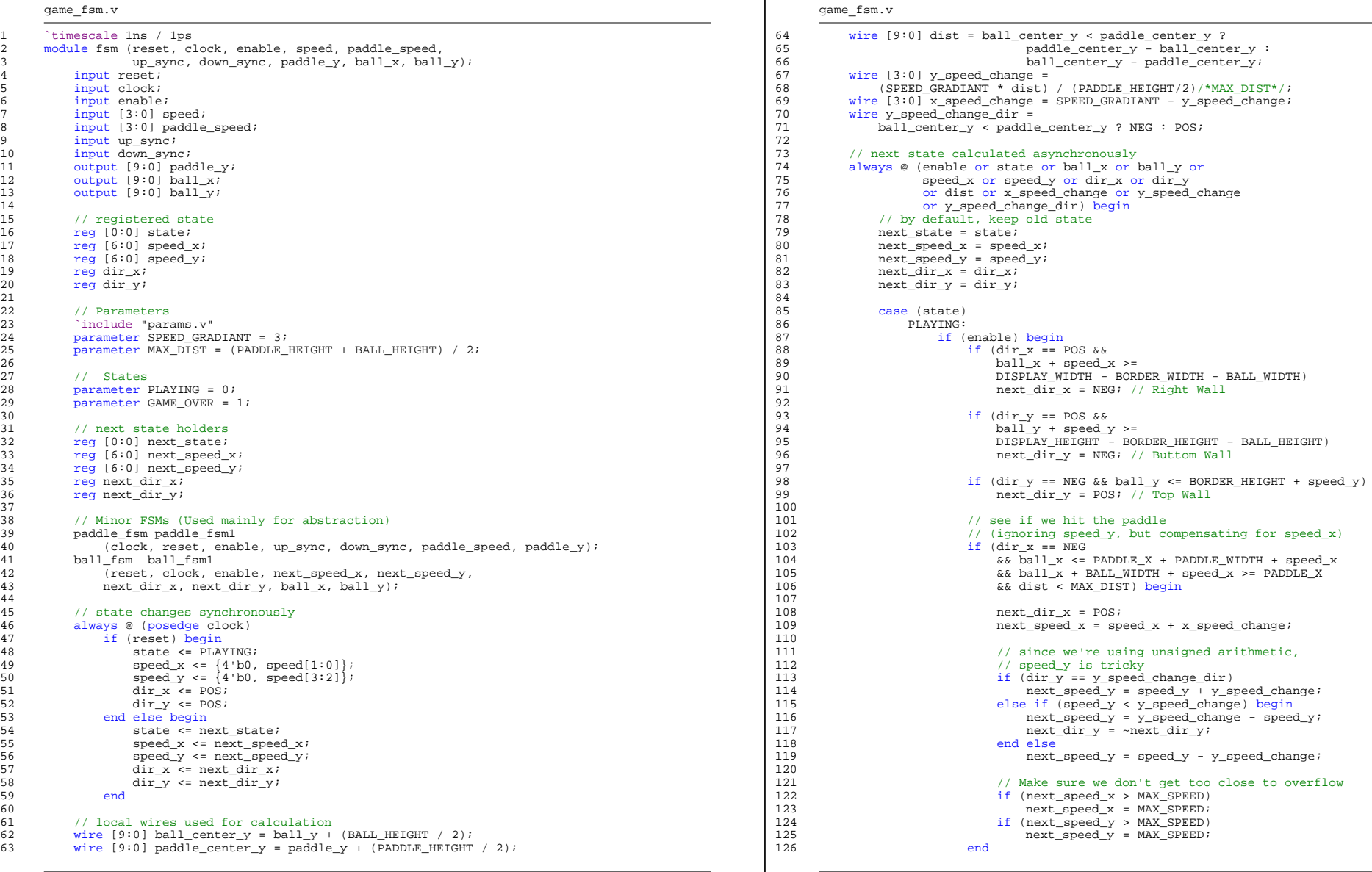

Page: 1

# Page 18 of 30

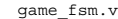

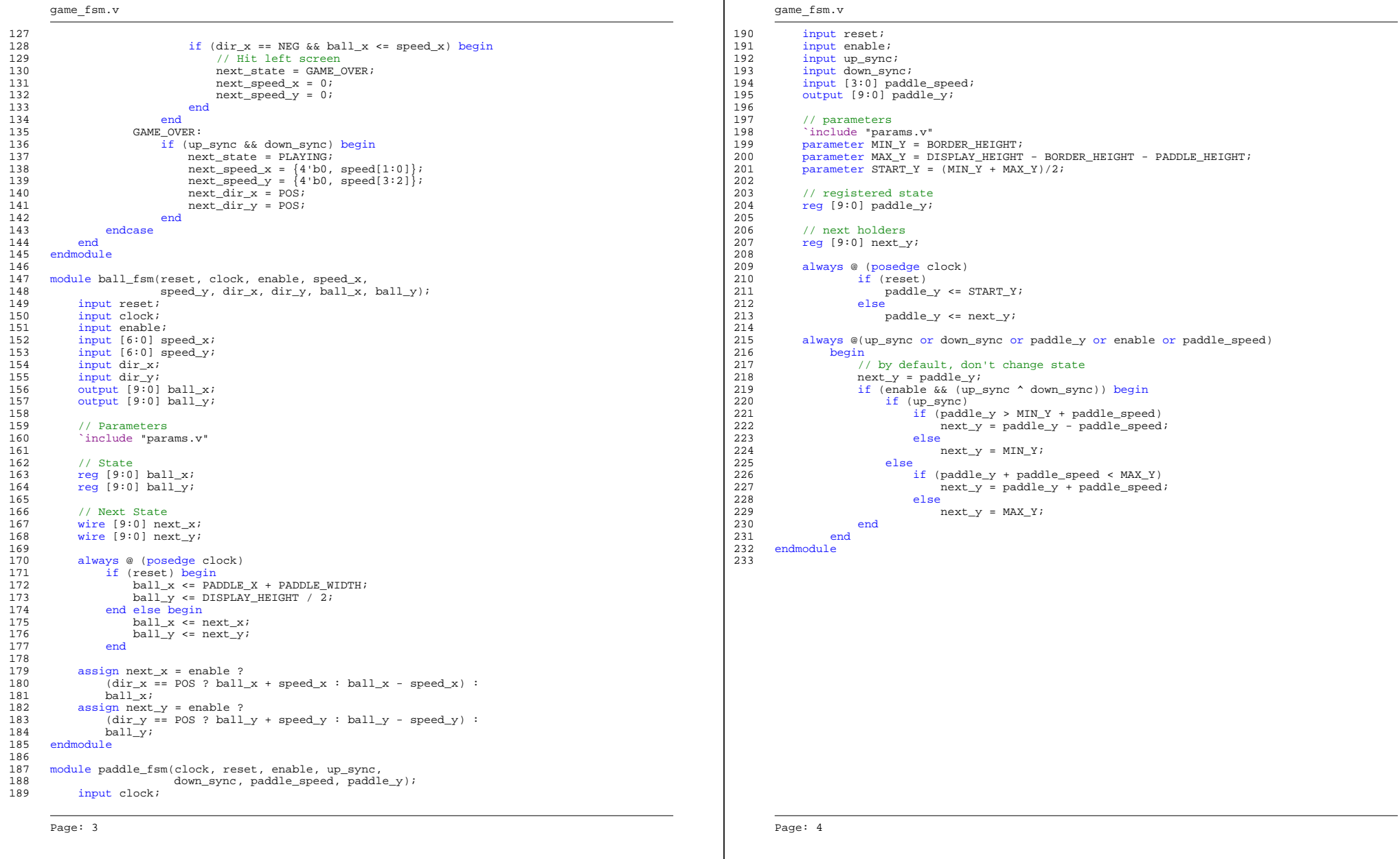

## display\_field.v

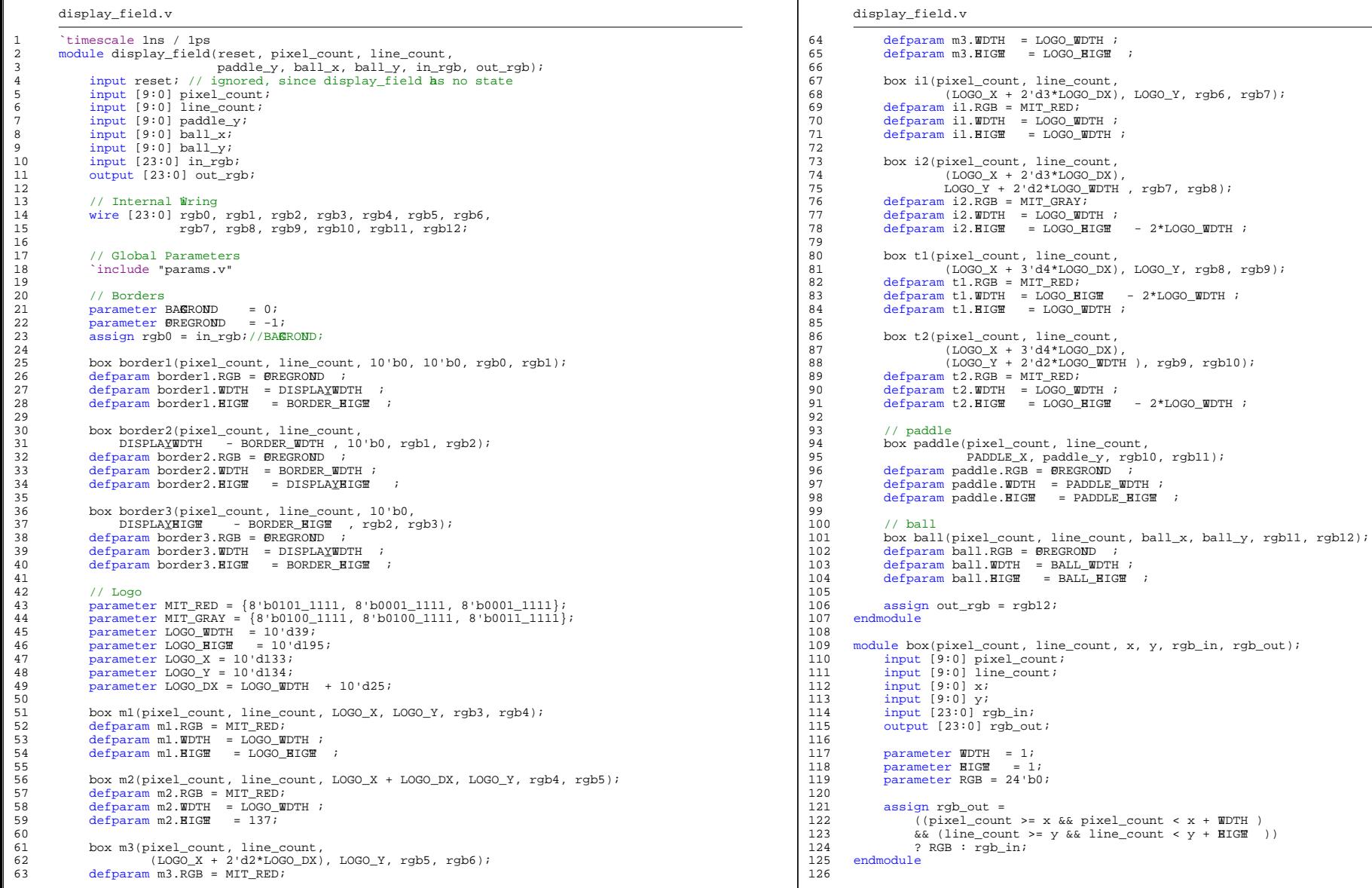

Page: 1

# Page 20 of 30

3

6

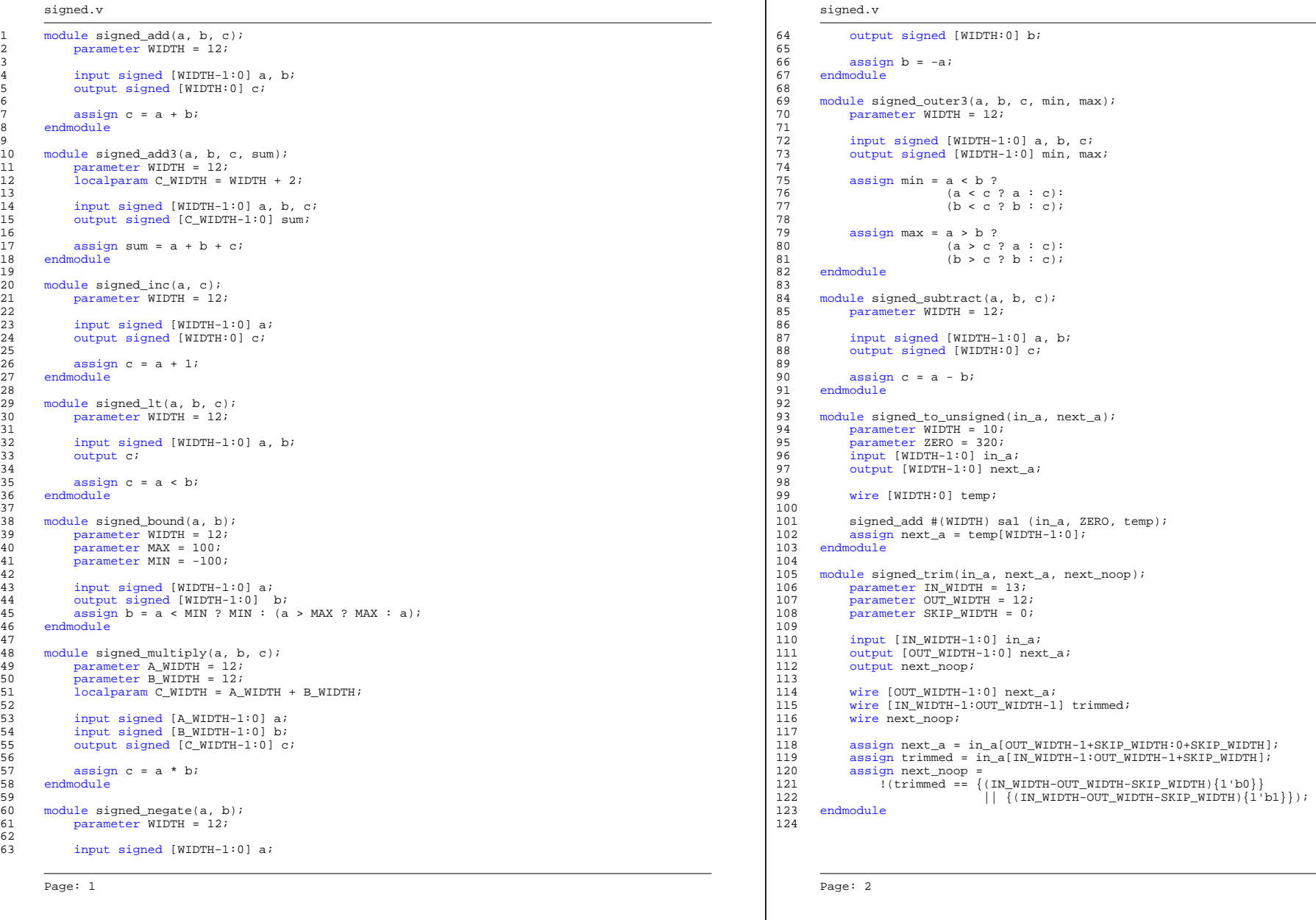

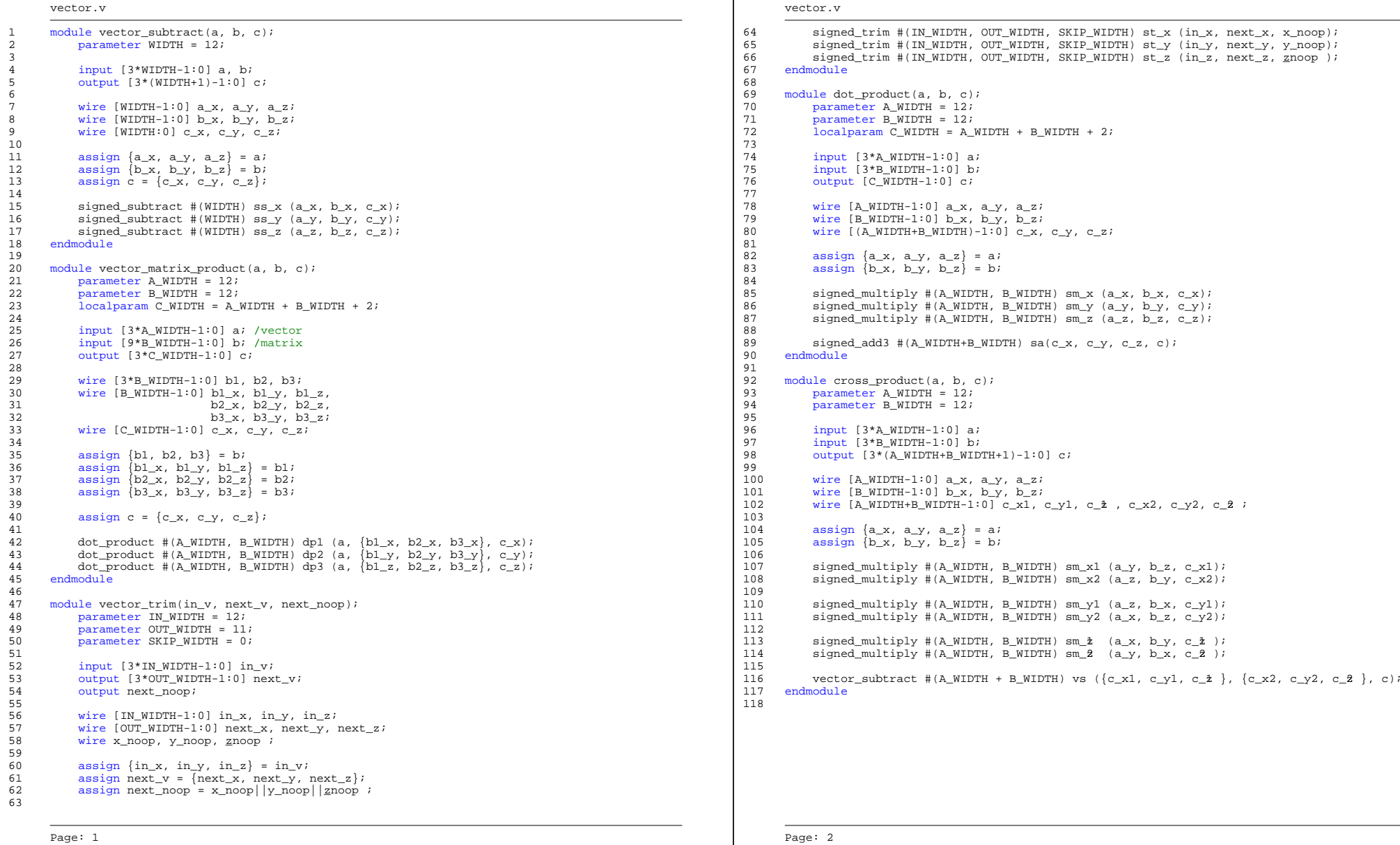

Page: 1

Page 22 of 30

5

9

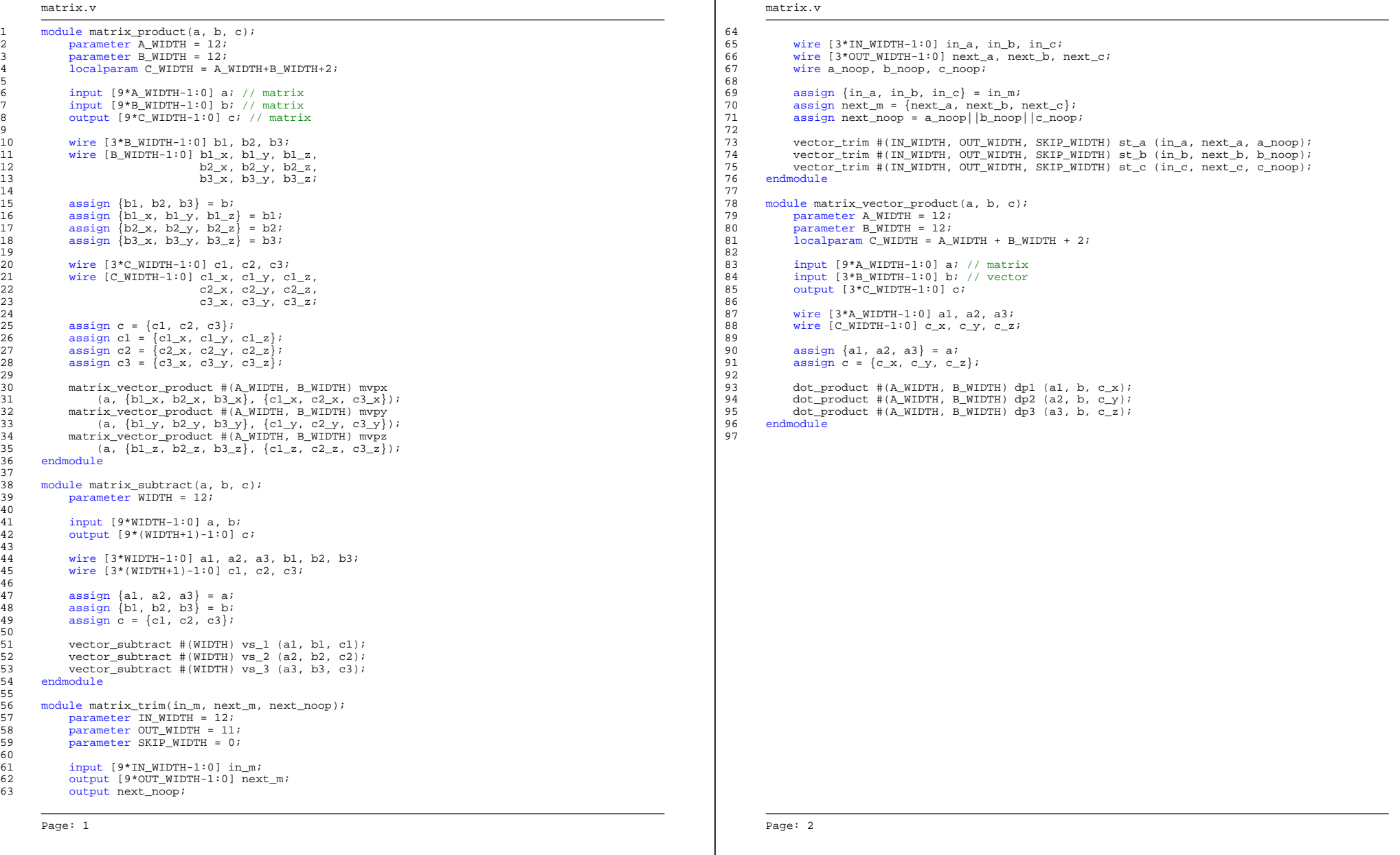

- 1

thetas\_to\_matrix.v

7

10

17

25

28

30

36

58

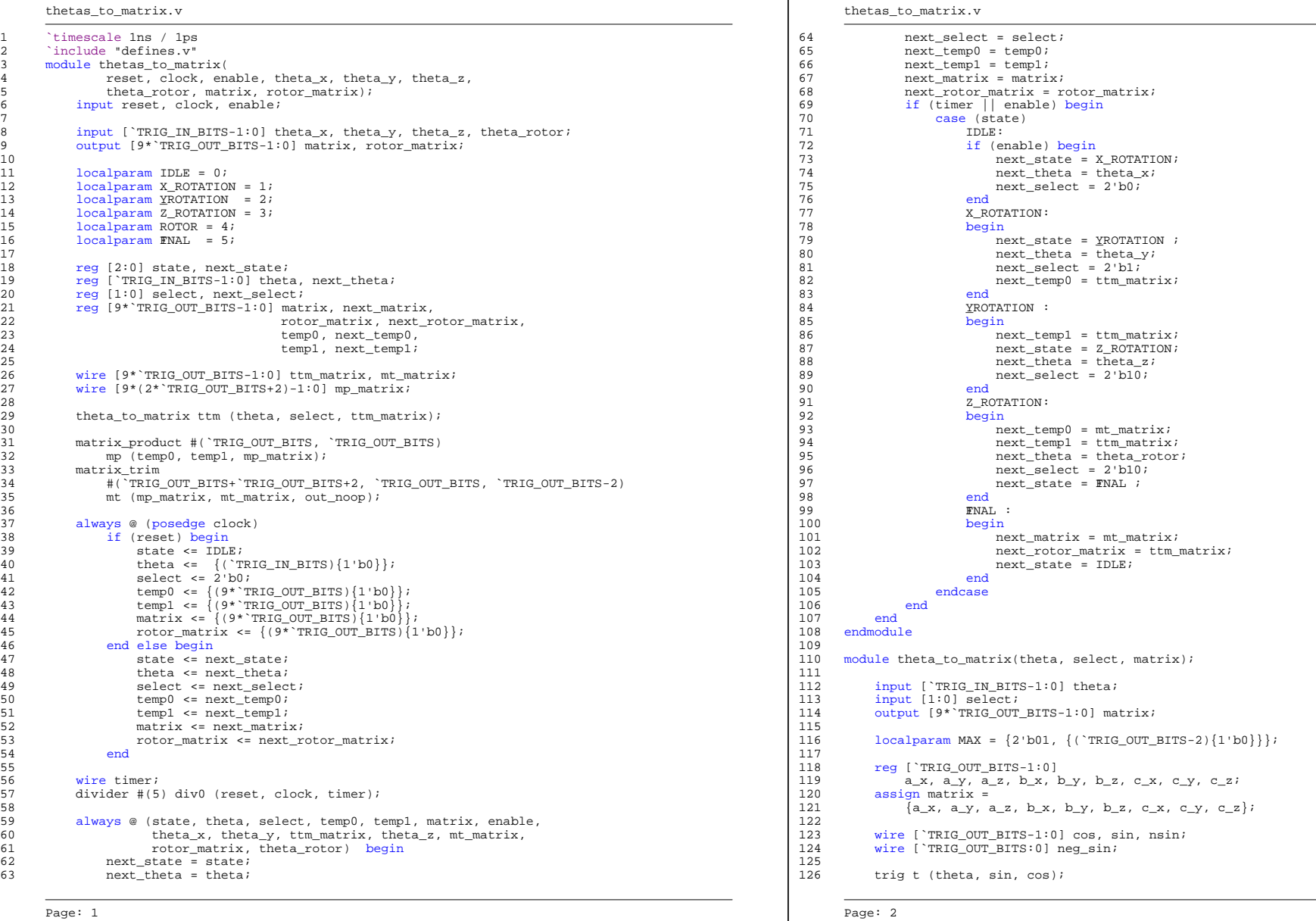

Page 24 of 30

thetas to

128

130

135  $\frac{136}{137}$ 

142 143  $144$ <br> $145$ 

146

 $150$  $151$  $152$ <br> $153$ 

 $156$ <br> $157$ 

 $158$ 

162

168

171

173  $\frac{174}{175}$ 

178<br>179

181 182

186

160 end<br>161 endmodul

166 input<br>167 output

184 en

Page: 3

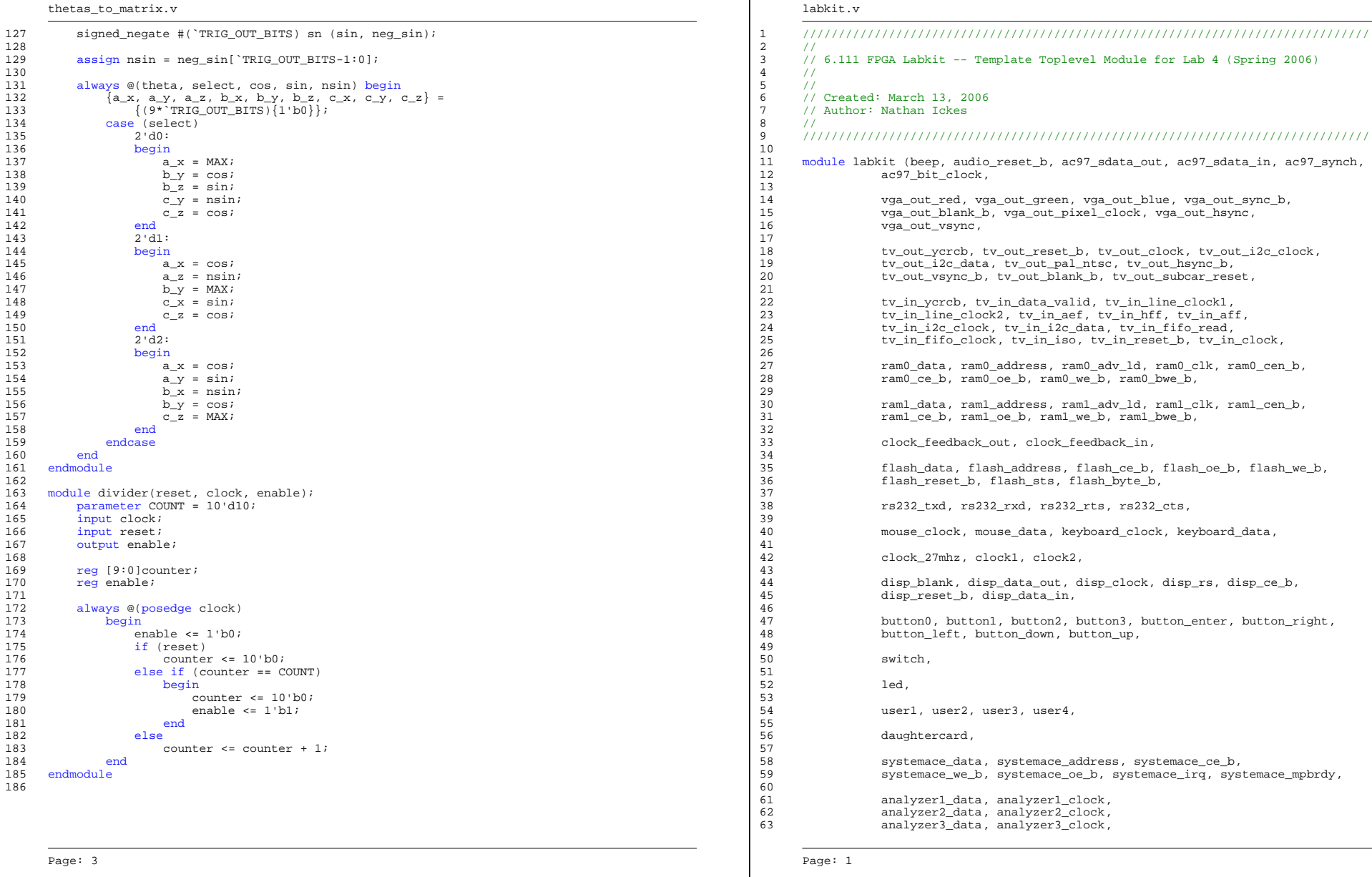

## Page 25 of 30

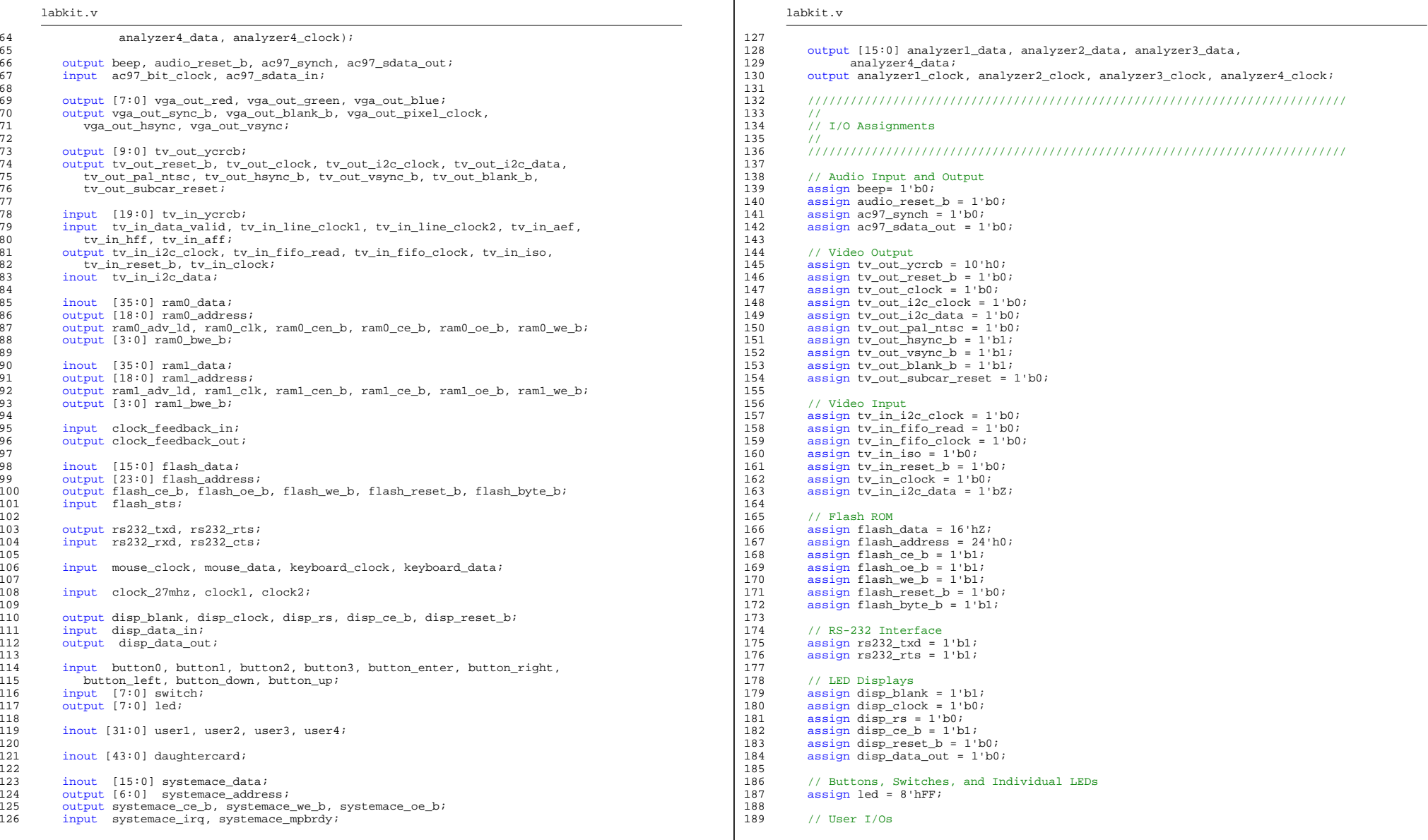

Page: 2

labkit.v

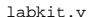

190 assign user1 =  $32'hZ$ ;<br>191 assign user2 =  $32'hZ$ ;  $assign user2 = 32'hZ;$ 192 assign user3 =  $32^{\circ}$ hz;<br>193 assign user4 =  $32^{\circ}$ hz; assign user $4 = 32$ 'hZ; 194 195 // Daughtercard Connectors 196 assign daughtercard = 44'hZ; 197 198 // SystemACE Microprocessor Port<br>199 assign systemace data = 16'h7; assign systemace data =  $16'$ hZ; 200 assign systemace\_address = 7'h0;<br>201 assign systemace ce b = 1'b1; 201 assign systemace\_ce\_b =  $1^{\prime}$ b1;<br>202 assign systemace we b =  $1^{\prime}$ b1; assign systemace we  $b = 1$ 'b1; 203 assign systemace\_oe\_b = 1'b1; 204 205 //////////////////////////////////////////////////////////////////////////// 206 // 207 // Lab 4 Components 208 // 209 //////////////////////////////////////////////////////////////////////////// 210 211 wire pclk, pixel clock, locked; 212 213 assign pixel\_clock = clock\_27mhz;<br>214 assign ram0 clk = pixel\_clock; 214  $\alpha$  assign ram $0$ <sub>clk</sub> = pixel\_clock;<br>215 assign raml clk = pixel\_clock; 215 assign ram1\_clk = pixel\_clock;<br>216 assign clock\_feedback\_out = 1'  $assign clock_feedback_out = 1'b0;$ 217 218 DCM pixel\_clock\_dcm1 (.CLKIN(pixel\_clock), .CLKFX(vga\_out\_pixel\_clock));<br>219 // synthesis attribute CLKEX DIVIDE of pixel clock dcml is 2 219 // synthesis attribute CLKFX\_DIVIDE of pixel\_clock\_dcm1 is 2<br>220 // synthesis attribute CLKFX\_MULTIPLY of pixel\_clock\_dcm1\_is // synthesis attribute CLKFX\_MULTIPLY of pixel\_clock\_dcml is 2 221 // synthesis attribute CLK\_FEEDBACK of pixel\_clock\_dcm1 is "NONE" 222 // synthesis attribute CLKOUT\_PHASE\_SHIFT of pixel\_clock\_dcm1 is "NONE" 223 // synthesis attribute PHASE\_SHIFT of pixel clock dcm1 is 0 224 225 // The composite sync signal is used to encode sync data in the green 226 // channel analog voltage for older monitors. It does not need to be 226 // channel analog voltage for older monitors. It does not need to be 227 // implemented for the monitors in the 6.111 lab, and can be left at 1  $2/7$  implemented for the monitors in the 6.111 lab, and can be left at  $1'b1$ . 228 assign vga\_out\_sync\_b =  $1$ 'b1; 229 230 wire reset\_sync, up\_sync, down\_sync; 231 wire [8:0] buttons; 232 233 debounce db1 (1'b0, pixel\_clock, ~button0, reset\_sync); 234 debounce db2 (1'b0, pixel\_clock, ~button1, up\_sync); 235 debounce db3 (1'b0, pixel\_clock, ~button2, down\_sync); 236 debounce db4 (1'b0, pixel\_clock, ~button\_right, buttons[0]);<br>237 debounce db5 (1'b0, pixel clock, ~button left, buttons[1]); 237 debounce db5 (1'b0, pixel\_clock, ~button\_left, buttons[1]);<br>238 debounce db6 (1'b0, pixel\_clock, ~button\_down, buttons[2]); debounce db6 (1'b0, pixel\_clock, ~button\_down, buttons[2]); 239 debounce db7 (1'b0, pixel\_clock, ~button\_up, buttons[3]);<br>240 debounce db8 (1'b0, pixel\_clock, ~button], buttons[4]); 240 debounce db8 (1'b0, pixel\_clock, ~button1, buttons[4]);<br>241 debounce db9 (1'b0, pixel\_clock, ~button2, buttons[5]); debounce db9 (1'b0, pixel\_clock, ~button2, buttons[5]); 242 debounce db10 (1'b0, pixel\_clock, ~button3, buttons[6]); 243 debounce db11 (1'b0, pixel\_clock, ~button\_enter, buttons[7]); 244 245 assign buttons[8] = switch[7]; 246 247 internal internal1( 248 .reset(reset\_sync), .clock(pixel\_clock), 249 <sup>250</sup> .model\_select({2'b0, switch[0], switch[6]}), 251 252 .paddle\_up(up\_sync),

Page: 4

```
253 .paddle_down(down_sync),<br>254 .paddle_speed({switch[5:
                   .paddle_speed({switch[5:3], 1'b1}),
255 .ball_initial_speed({switch[2:0], 1'b1}), // game inputs
256
257 .ram0_data(ram0_data),
258 .ram0_address(ram0_address),
259 .ram0_we_b(ram0_we_b), // ram 0 buss
260 .ram1_data(ram1_data),
261 .ram1_address(ram1_address),<br>262 .ram1 we b(ram1 we b). // ra
                   .raml we b(raml we b), // ram 1 buss
263
264 .mouse0_clock(mouse_clock),<br>265 mouse0_data(mouse_data), /
                   muse0_data(mouse_data), // ps/2 0 buss
266 .mouse1_clock(keyboard_clock),<br>267 .mouse1_data(keyboard_data),
                   .mouse1_data(keyboard_data), // ps/2 1 buss
268
269 . buttons(buttons)
270
271 .vga_rgb({vga_out_red, vga_out_green, vga_out_blue}),<br>272 . vga blank b(vga_out_blank_b).
                   .vga_blank_b(vga_out_blank_b),
273 .vga_hsync(vga_out_hsync),
274 .vga_vsync(vga_out_vsync) // vga outputs<br>275 .
275
276
277 // SRAMs
278 assign ram0_adv_ld = 1'b0;<br>279 assign ram0 cen b = 1'b0;
279 \text{assign ram} cen b = 1 \cdot b0;<br>280 \text{assign ram} ce b = 1 \cdot b0;
             assign ram0 ce b = 1'b0;
281 assign ram0 oe_b = 1'b0;<br>282 assign ram0 bye b = 4'b0;
282 assign ram0_bw_b = 4'h0;<br>283 assign raml adv 1d = 1'h0assign ram1\_adv_ld = 1'b0;284 assign ram1_cen_b = 1'b0;
285 assign ram1_ce_b = 1'b0;
286 assign ram\begin{array}{r} 286 \\ 287 \end{array} assign ram\begin{array}{r} 1 - 26 \\ 287 \end{array} be \begin{array}{r} 2 \text{ N} \\ 2 \text{ N} \end{array}assign raml bwe b = 4'h0;
288
289 // Logic Analyzer<br>290 assign analyzerly
             assign analyzer1_data = 16'h0;
291 assign analyzer1_clock = 1'b1;<br>292 assign analyzer2 data = {ram0}
292 assign analyzer2_data = \{ram1\_we\_b, ram0\_address[14:0]\};<br>293 assign analyzer2_clock = ram0_clk;
293 assign analyzer2_clock = \text{ram0\_clk:}<br>294 assign analyzer3 data = 16 \cdot \text{h0:}assign analyzer3_data = 16'h0;
295 assign analyzer3_clock = 1^{\circ}bli<br>296 assign analyzer4 data = \{ram0296 assign analyzer4_data = {ram0\_data[15:0]};<br>297 assign analyzer4 clock = ram0 clk;
             assign analyzer4_clock = ram0_clk;
298 endmodule
299
300 // Switch Debounce Module<br>301 // use your system clock i
        1/ use your system clock for the clock input
302 // to produce a synchronous, debounced output<br>303 module debounce (reset, clock, noisy, clean);
303 module debounce (reset, clock, noisy, clean);<br>304 parameter DELAY = 270000; \frac{1}{100} sec with
            parameter \tDelta Y = 270000; // .01 sec with a 27Mhz clock
305 input reset, clock, noisy;
306 output clean;
307
308 reg [18:0] count;<br>309 reg new, clean;
           reg new, clean;
310
311 always @(posedge clock)<br>312 if (reset)
312 if (reset)
313 begin<br>314 count
                count \leq 0;
315 new <= noisy;
```
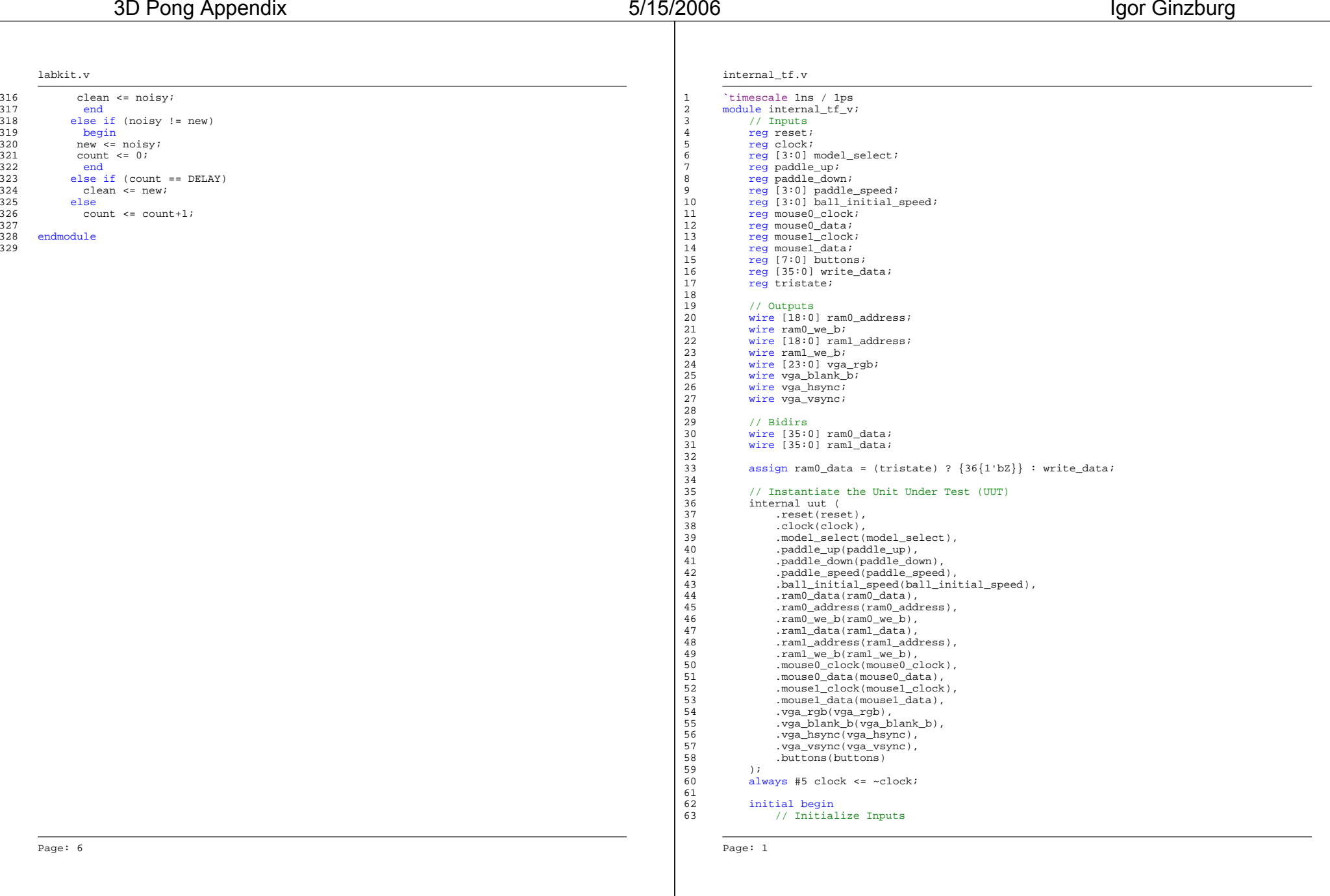

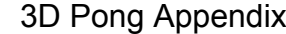

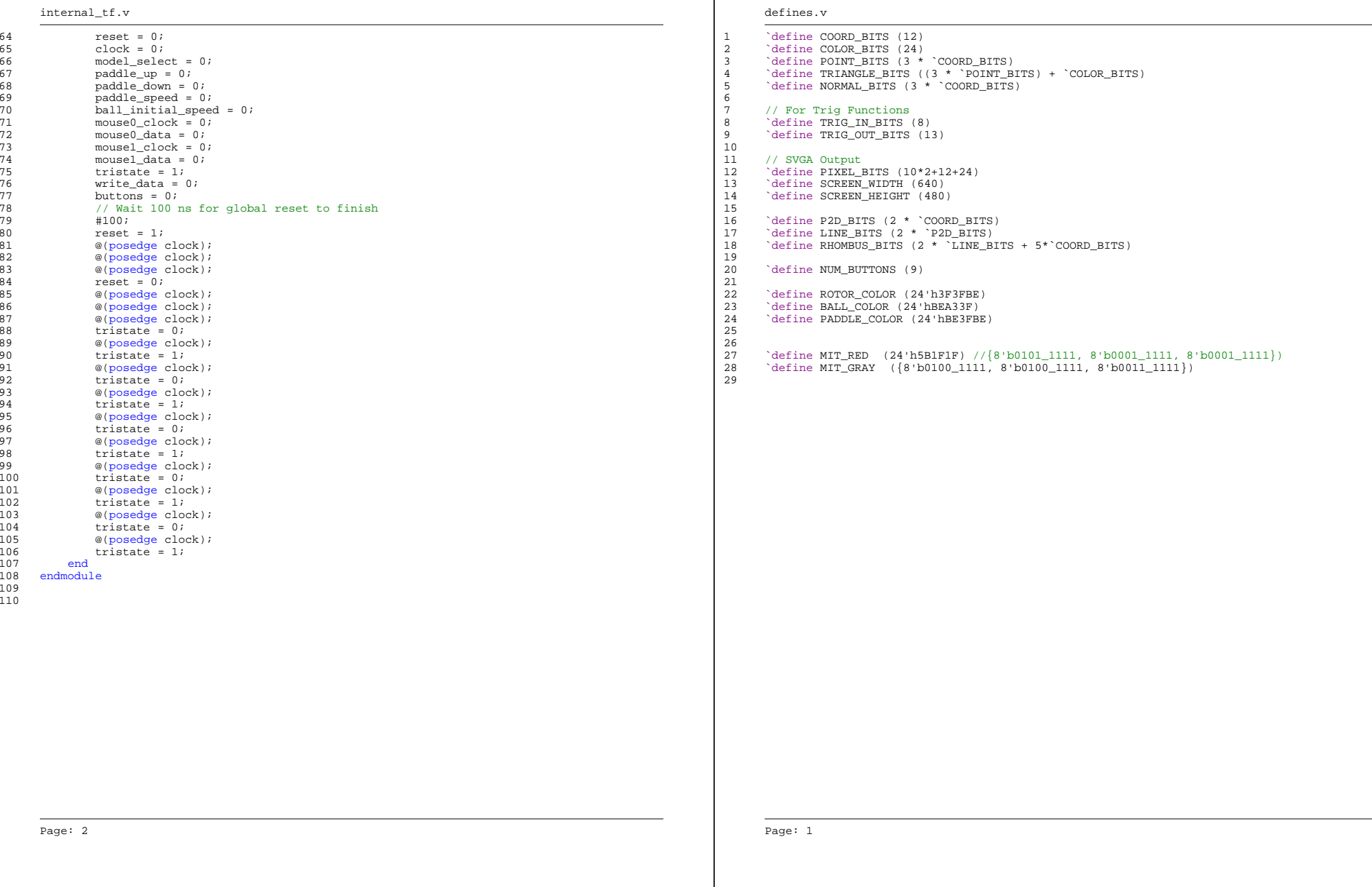

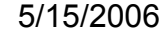

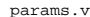

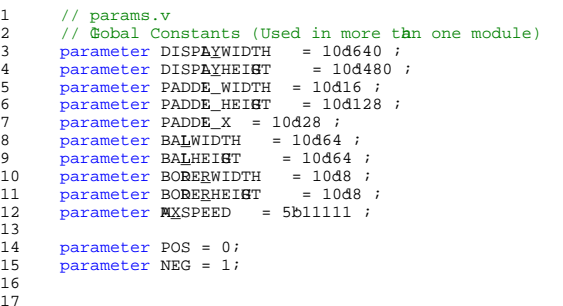